## **Tutoriel CAF**

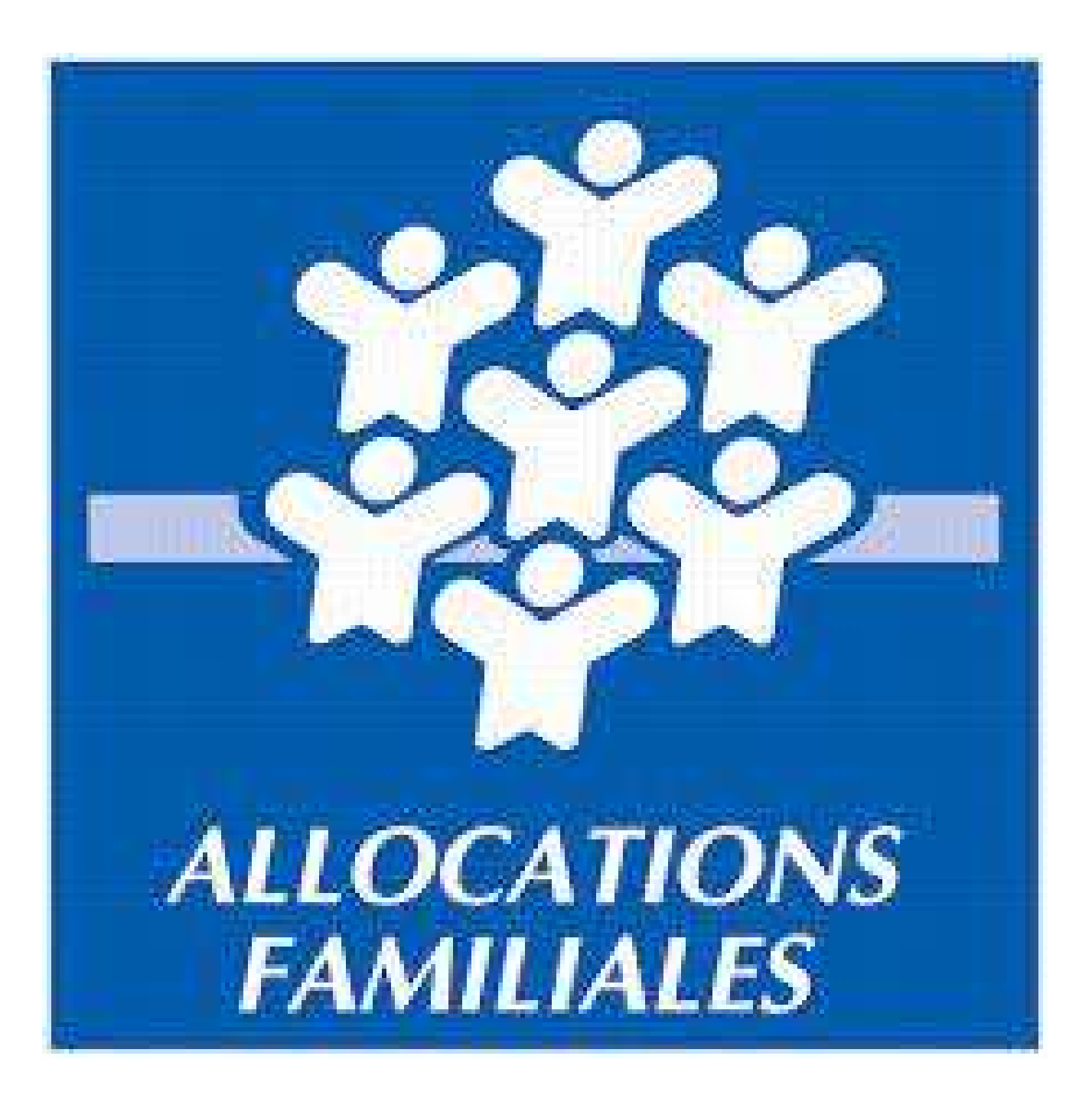

## **Sommaire**

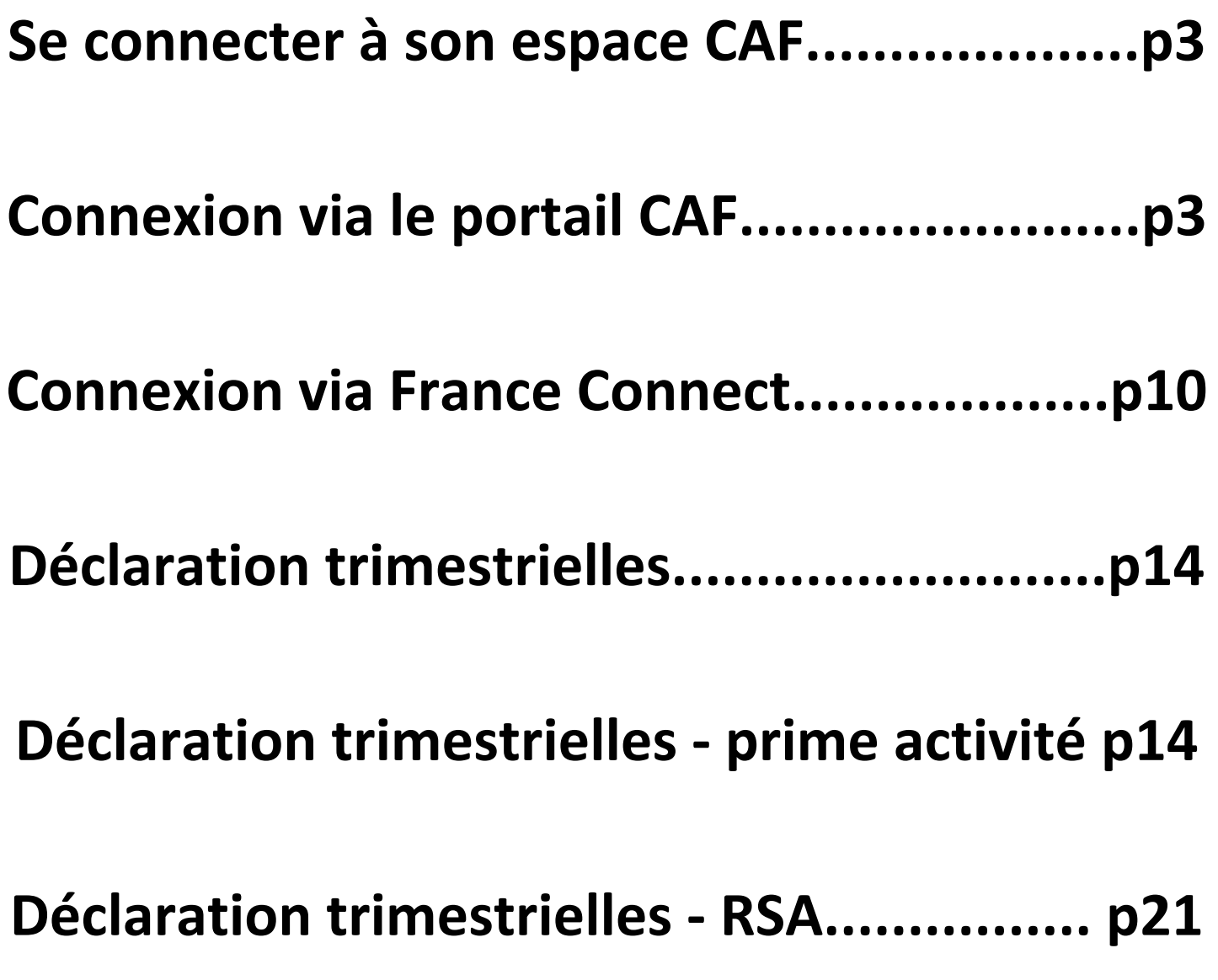

# **Se connecter à son espace CAF**

**Afin de se connecter à son espace CAF, 2 solutions s'offrent à vous :**

- **La connexion directement sur le portail CAF**
	- **France Connect**

# **Connexion via le portail CAF**

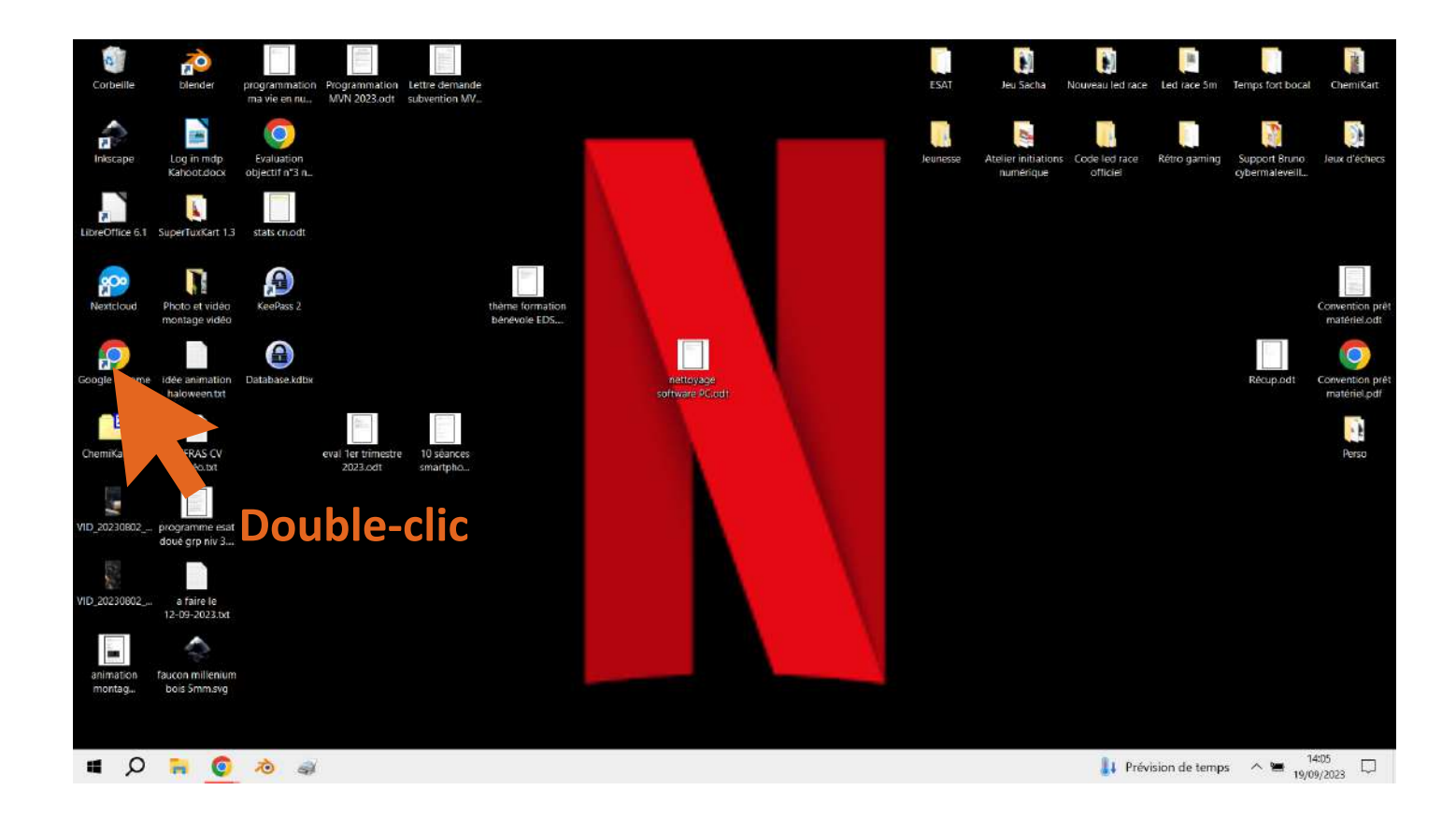

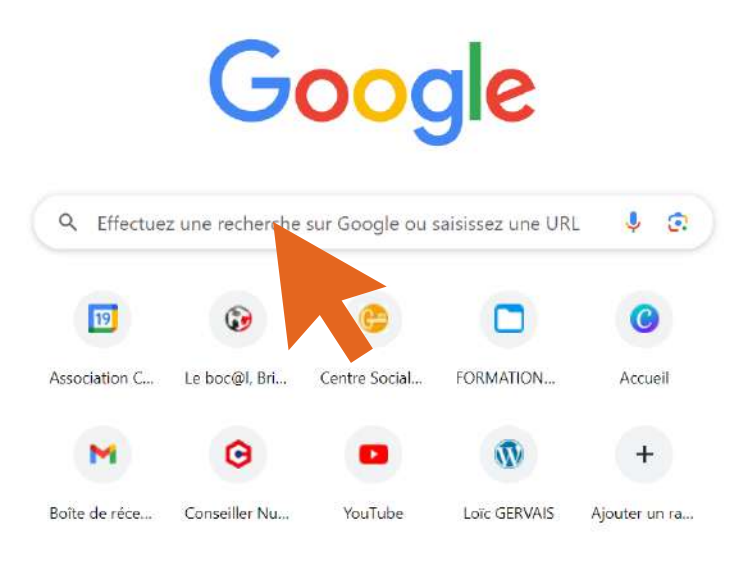

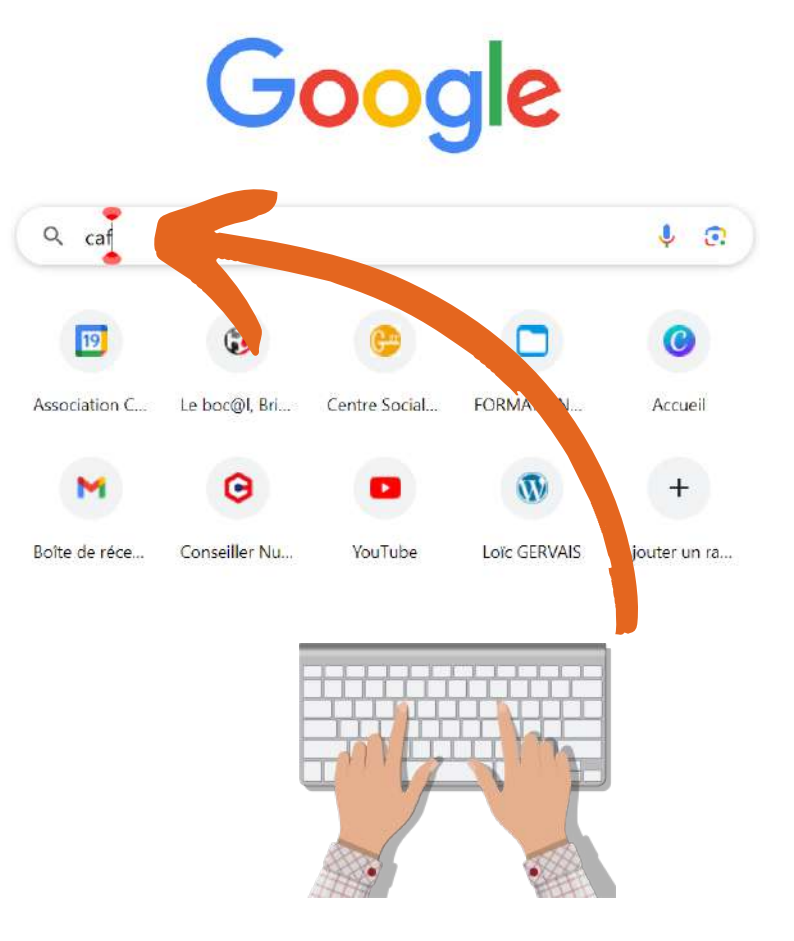

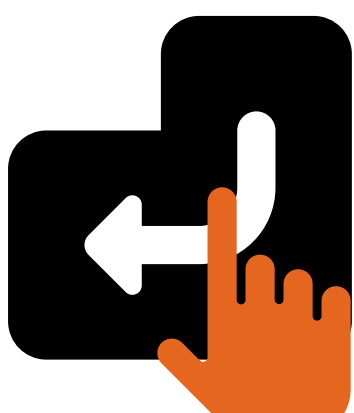

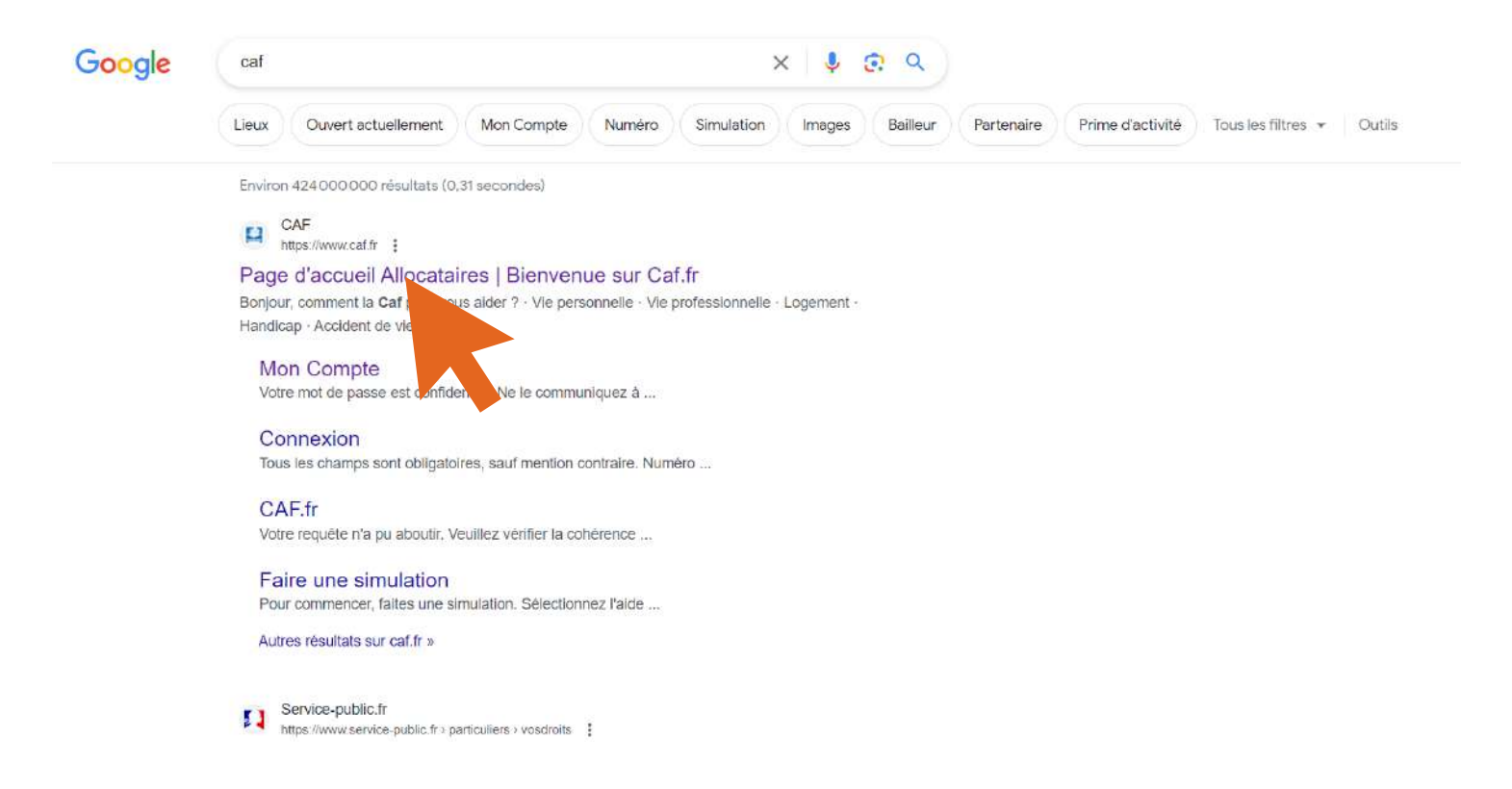

#### Politique de confidentialité

Ce site utilise des cookies strictement nécessaires pour améliorer votre visite et pour recueillir des statistiques de navigation Plus d'infos

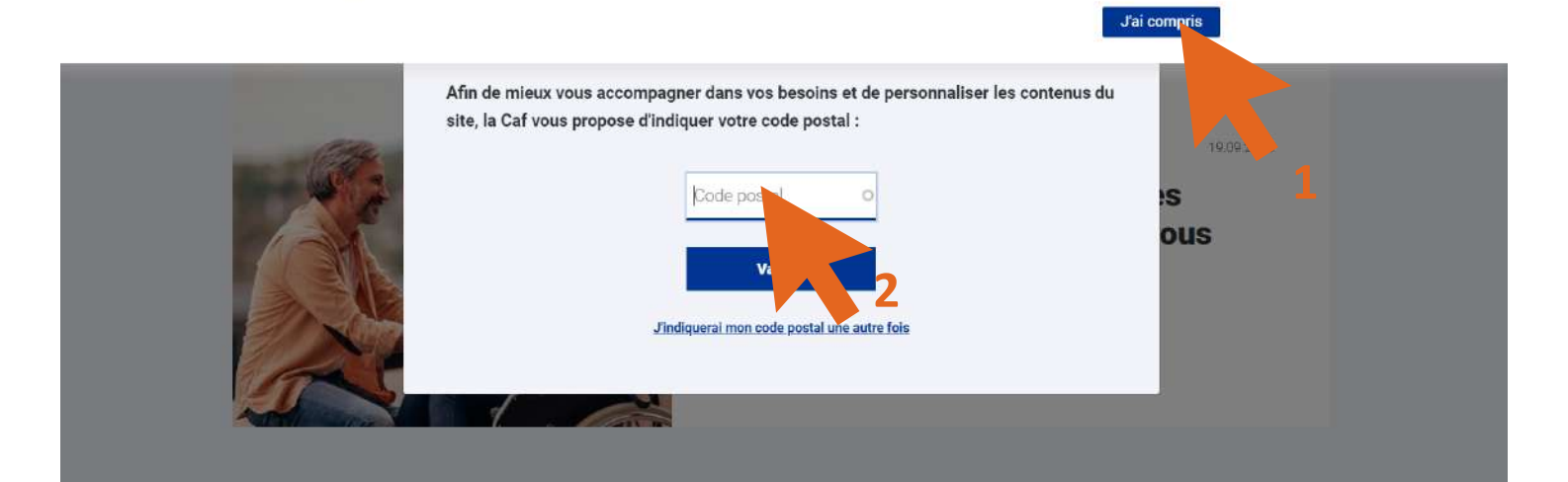

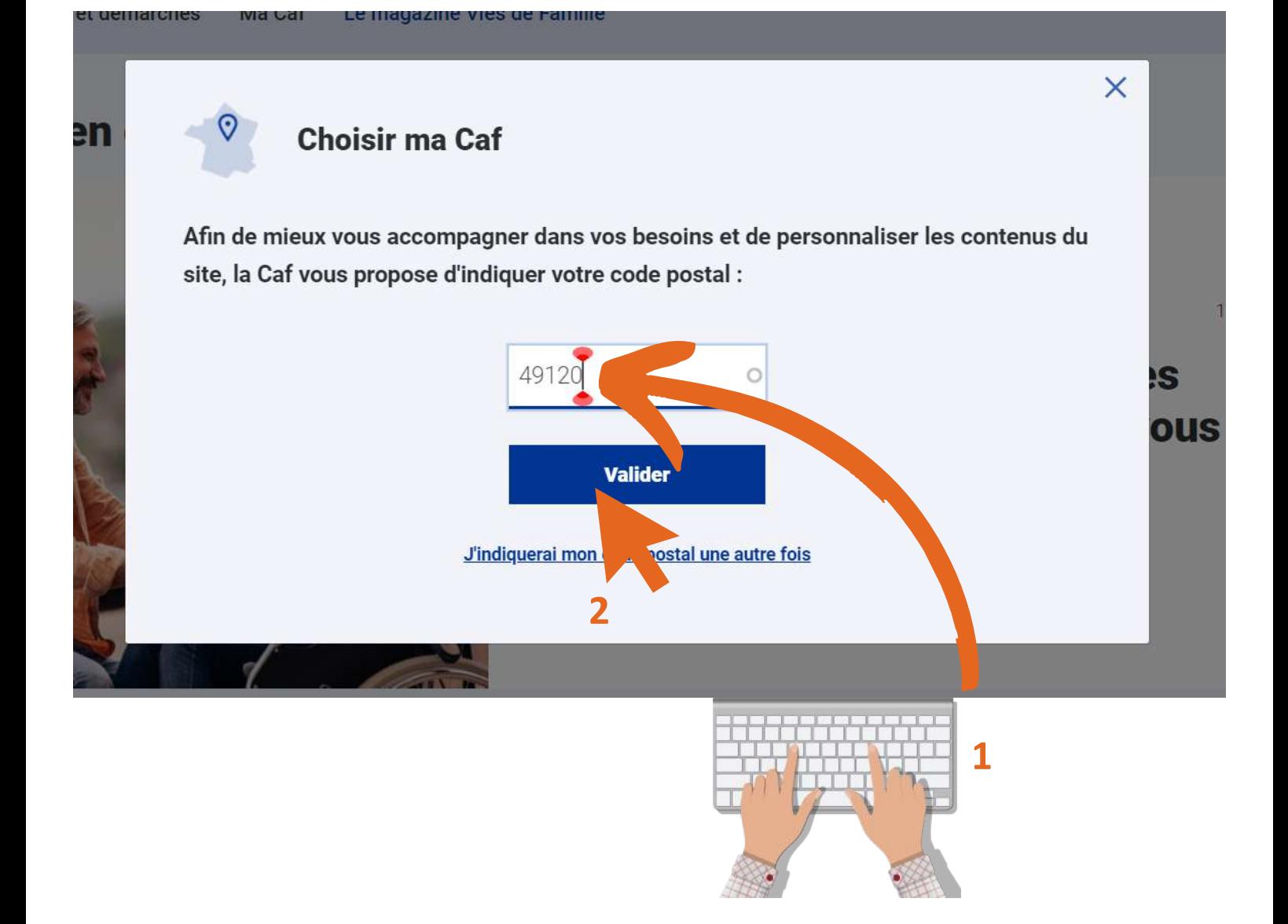

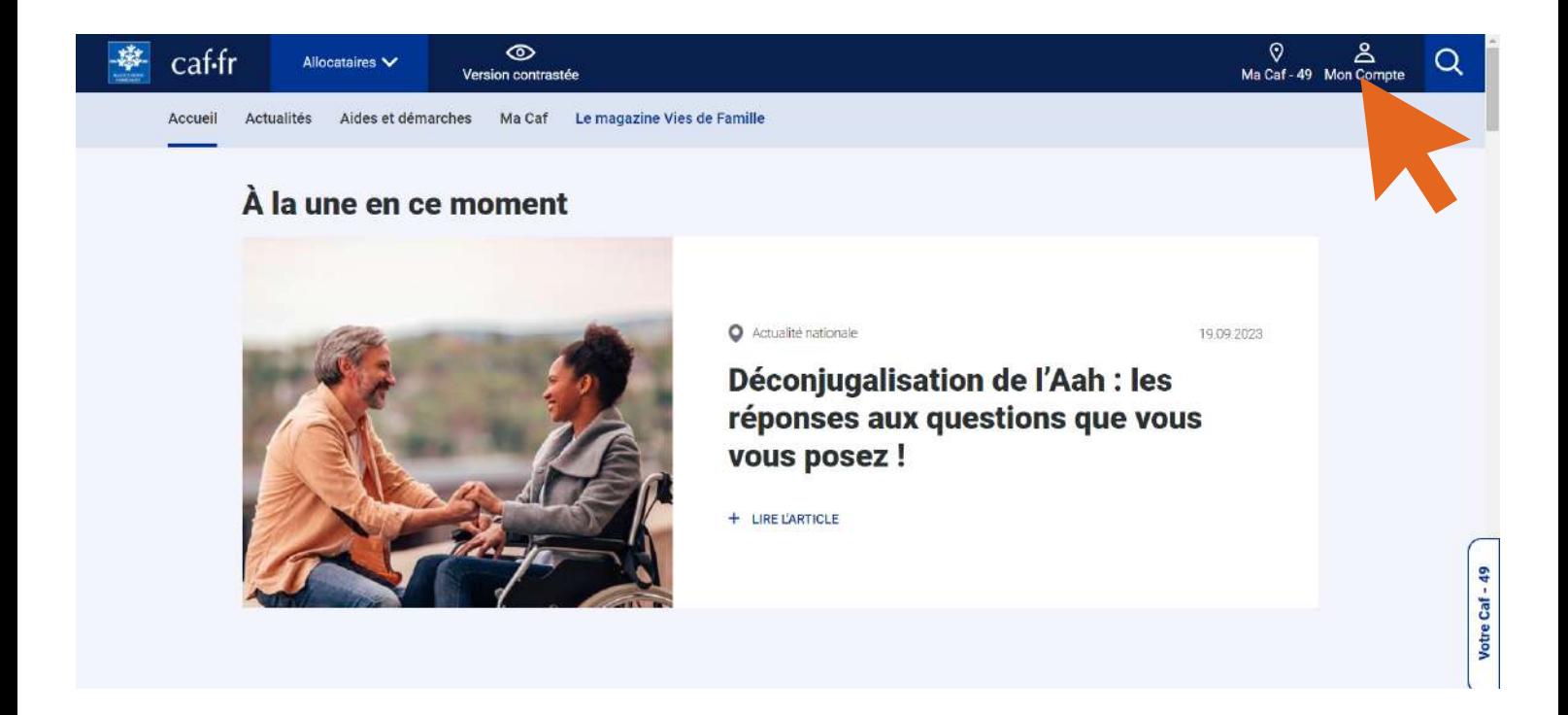

#### **CONNEXION**

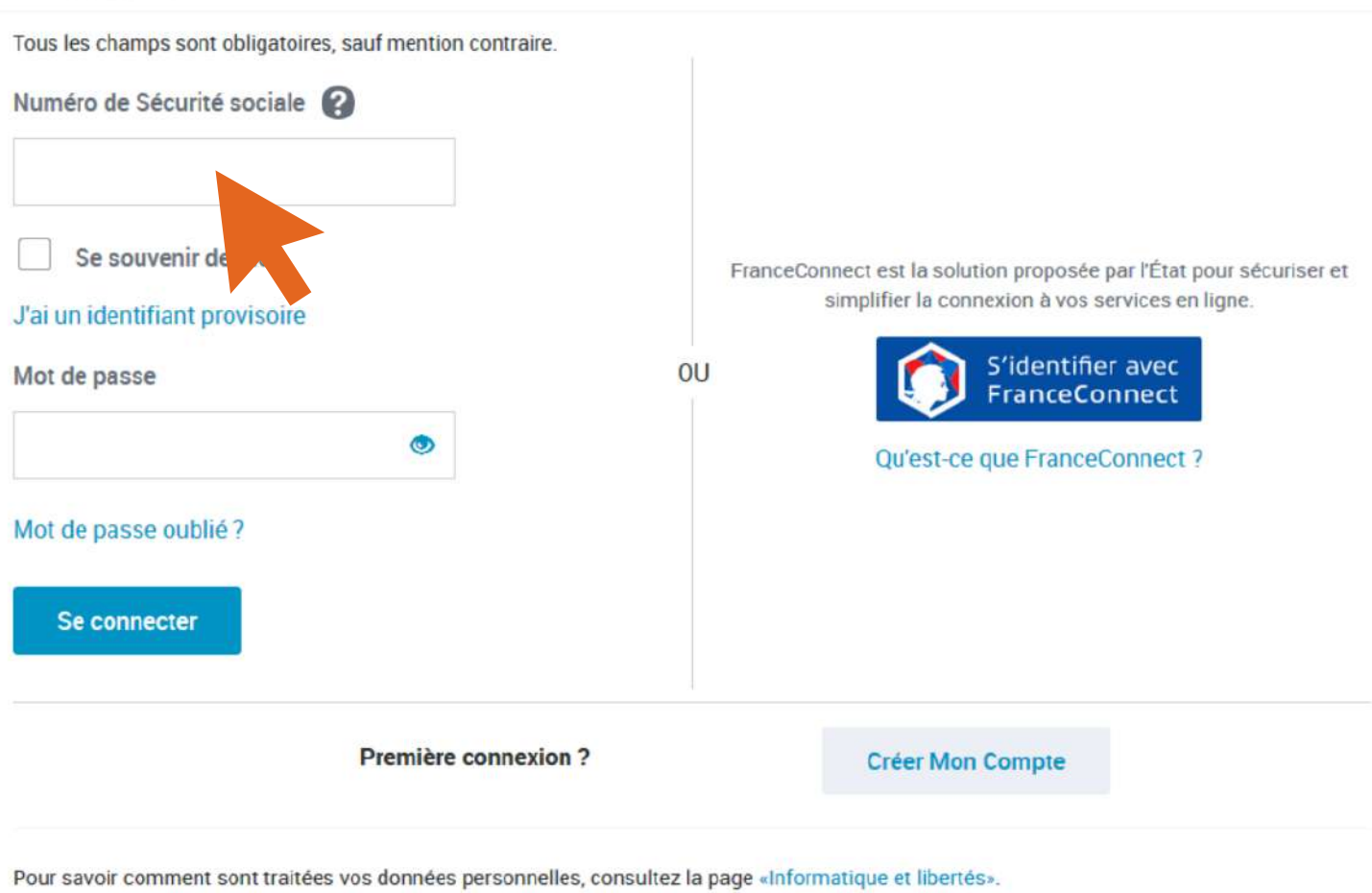

Votre mot de passe est confidentiel. Ne le communiquez à personne, pas même à votre Caf. Attention aux messages frauduleux. Pour consulter nos conseils de sécurité, suivez le guide.

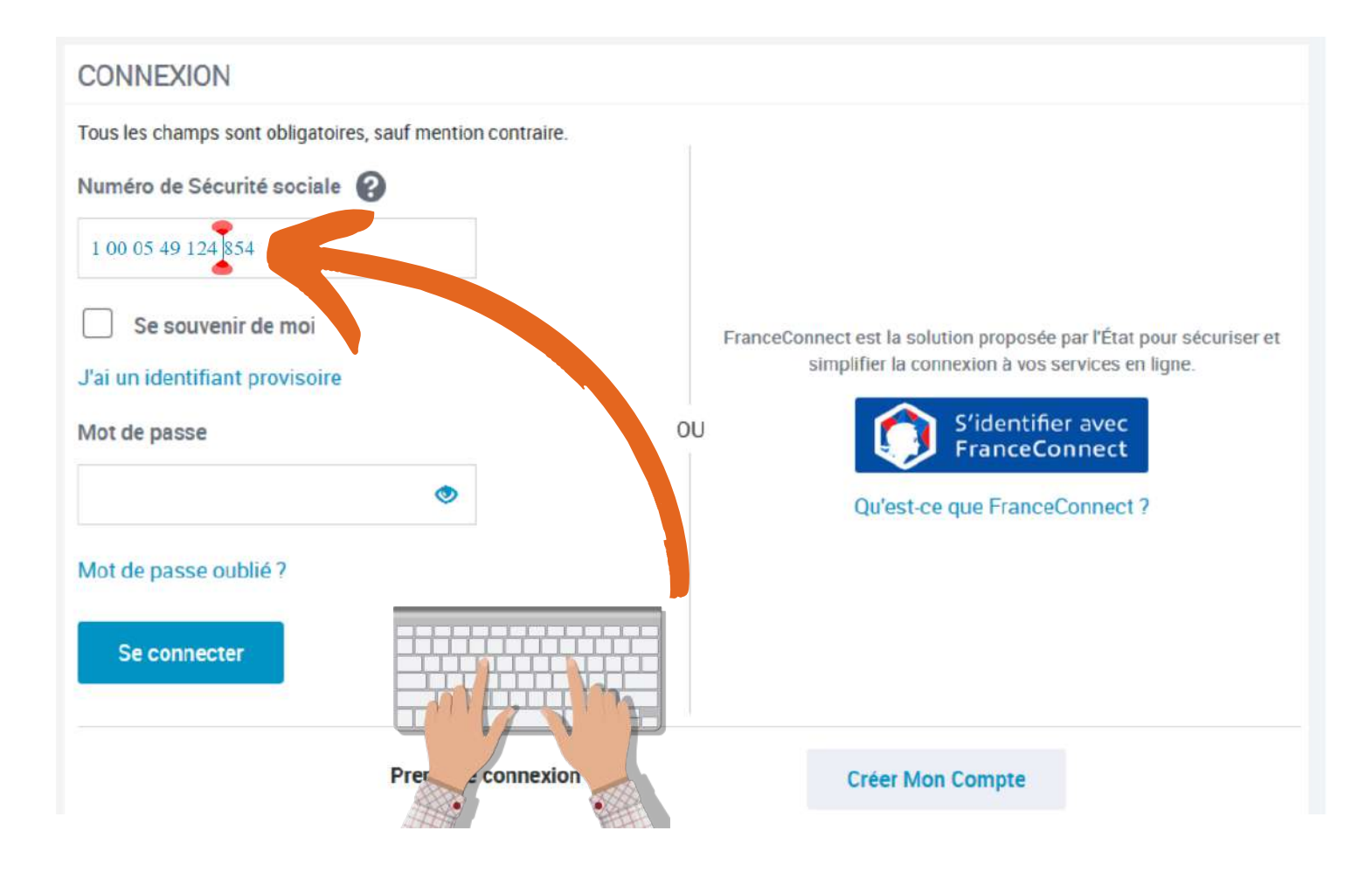

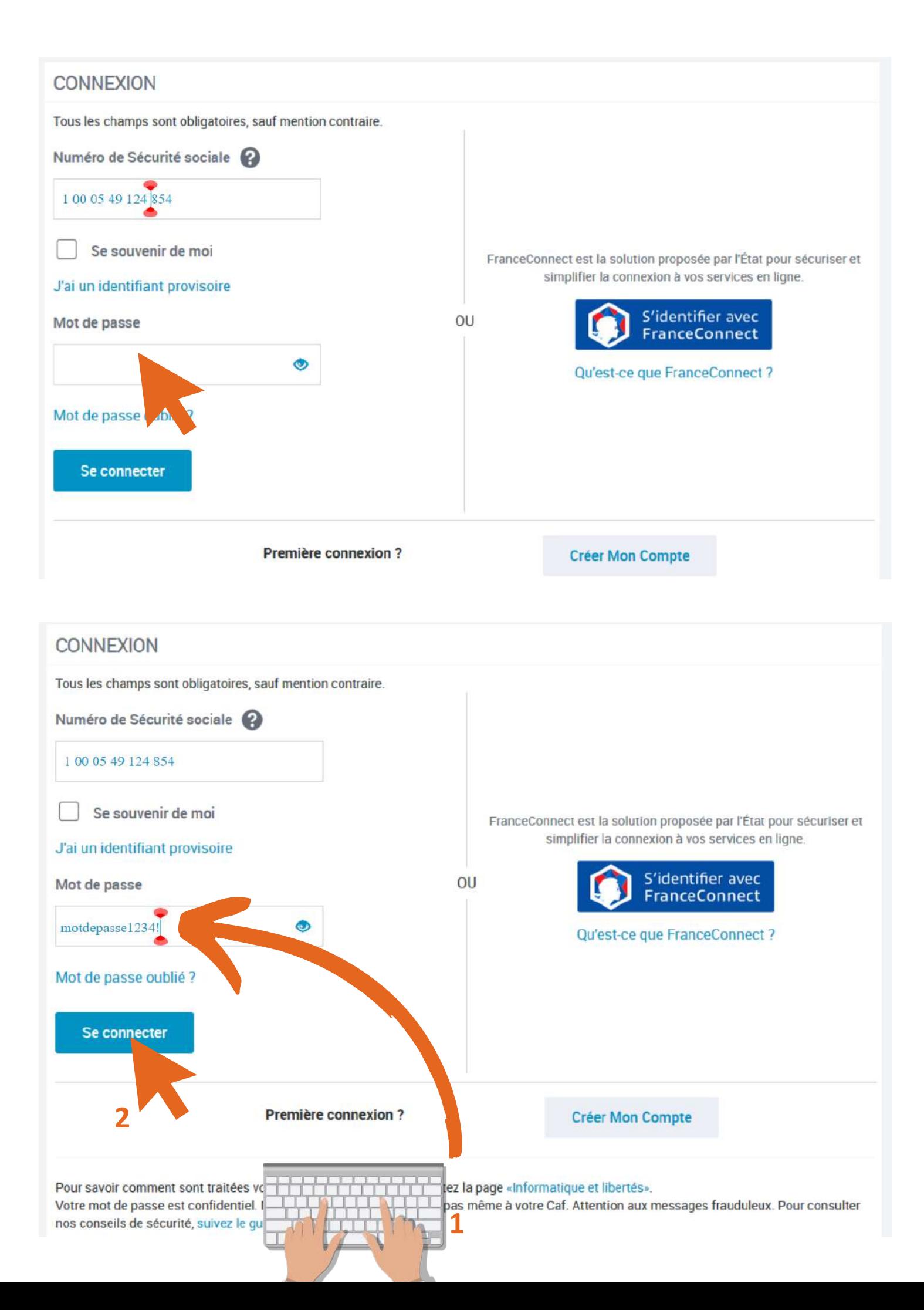

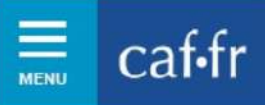

## LES SERVICES EN LIGNE<br>**MON COMPTE**

Q **RECHERCHER** 

M. DELAFEUILLE

 $\overline{O}$ DÉCONNEXION

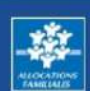

Accueil / Mon Compte

### **PRENOM NOM**

Vous autorisez à gérer votre dossier

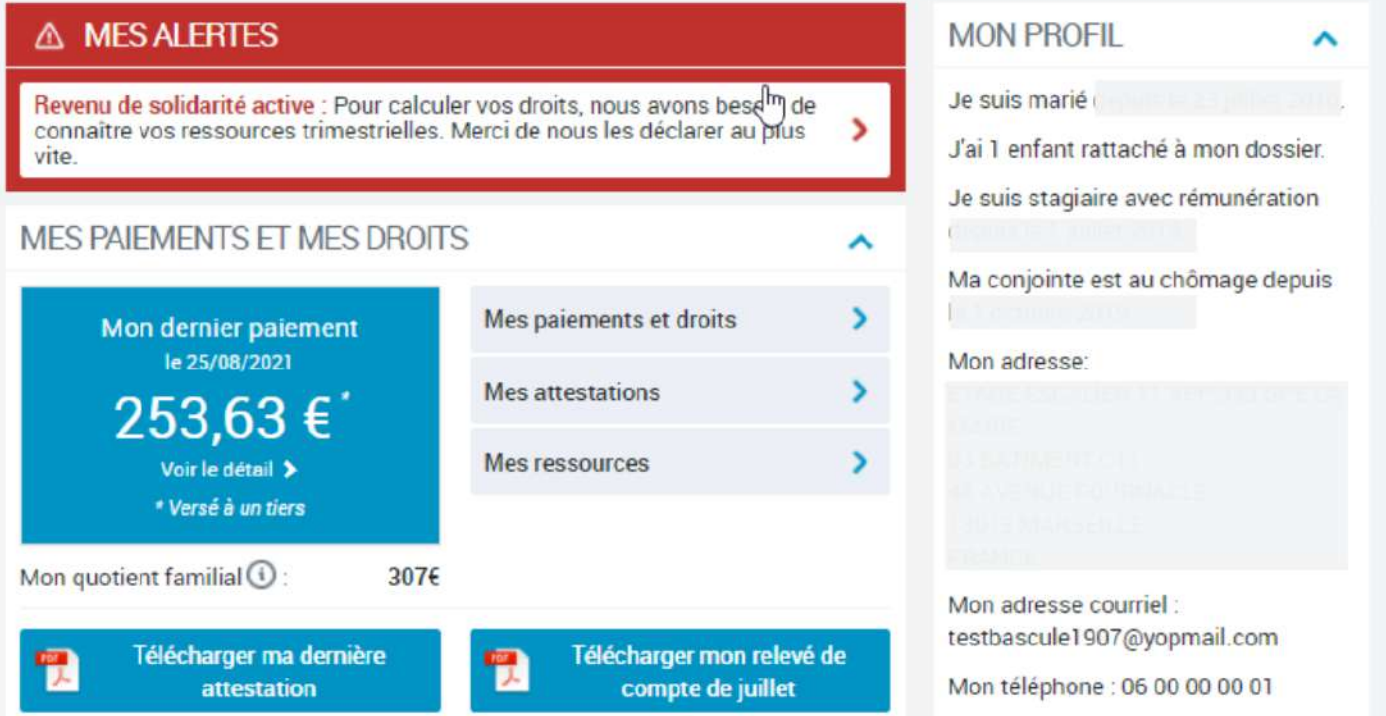

## Vous voici maintenant connecter sur votre espace personel CAF.

# **Connexion via France Connect**

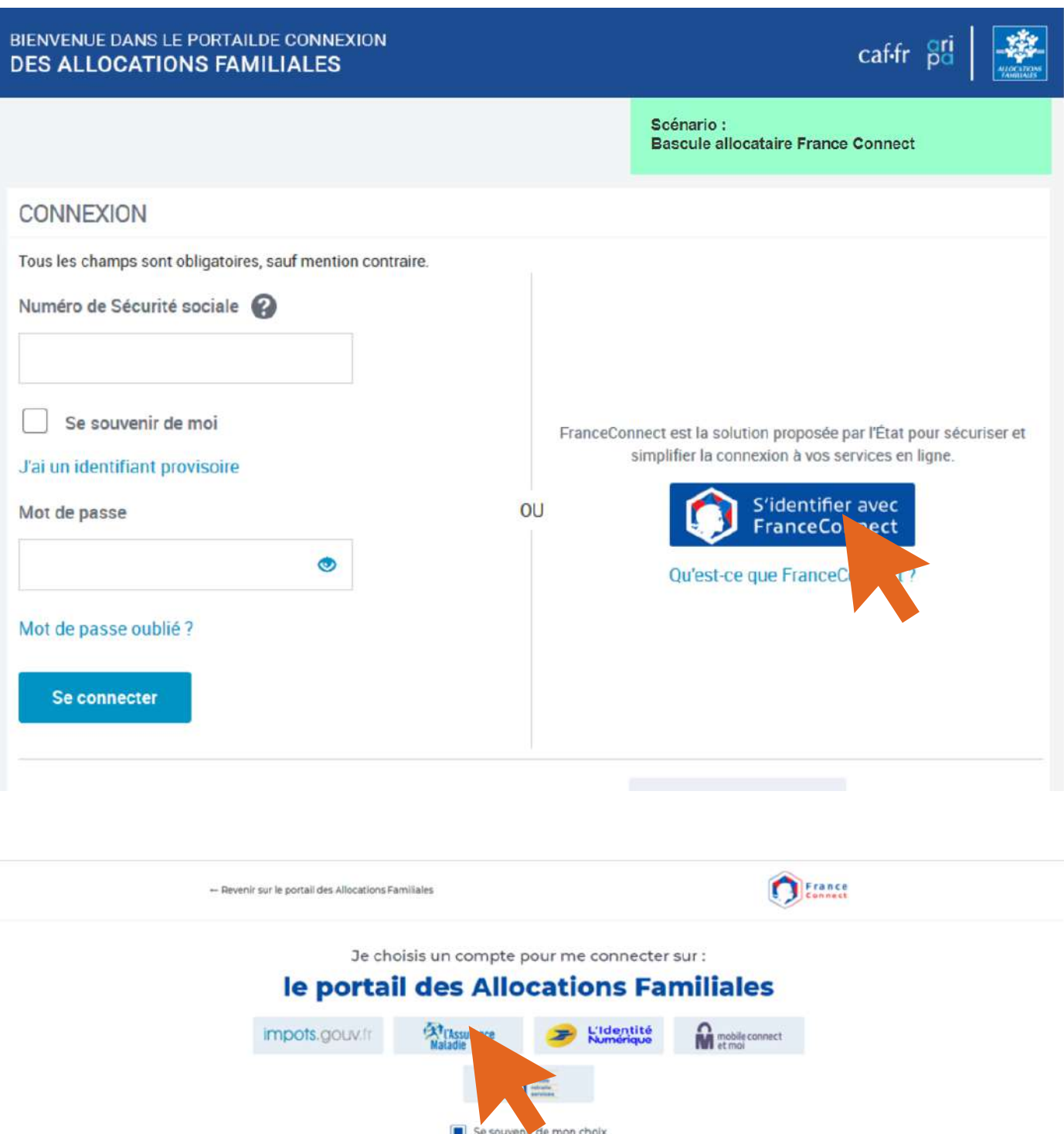

## **Choissiez ici le site qui va vous servir à vous identifier sur la CAF. Pour l'exemple je choisirais l'assurance maladie (Ameli).**

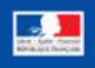

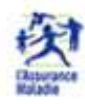

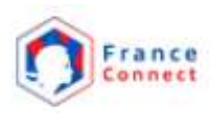

### Je me connecte avec mon compte ameli

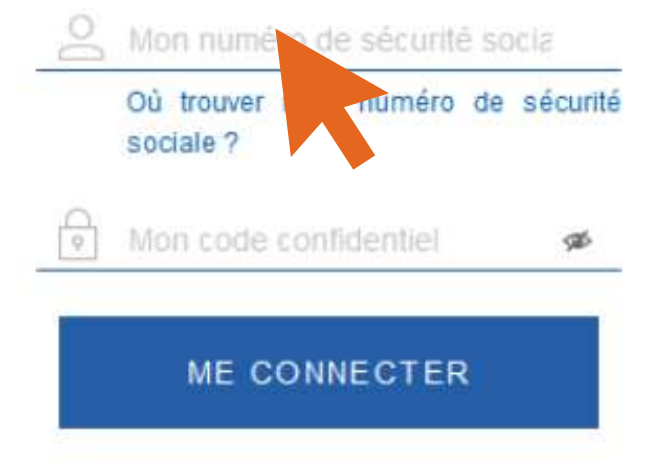

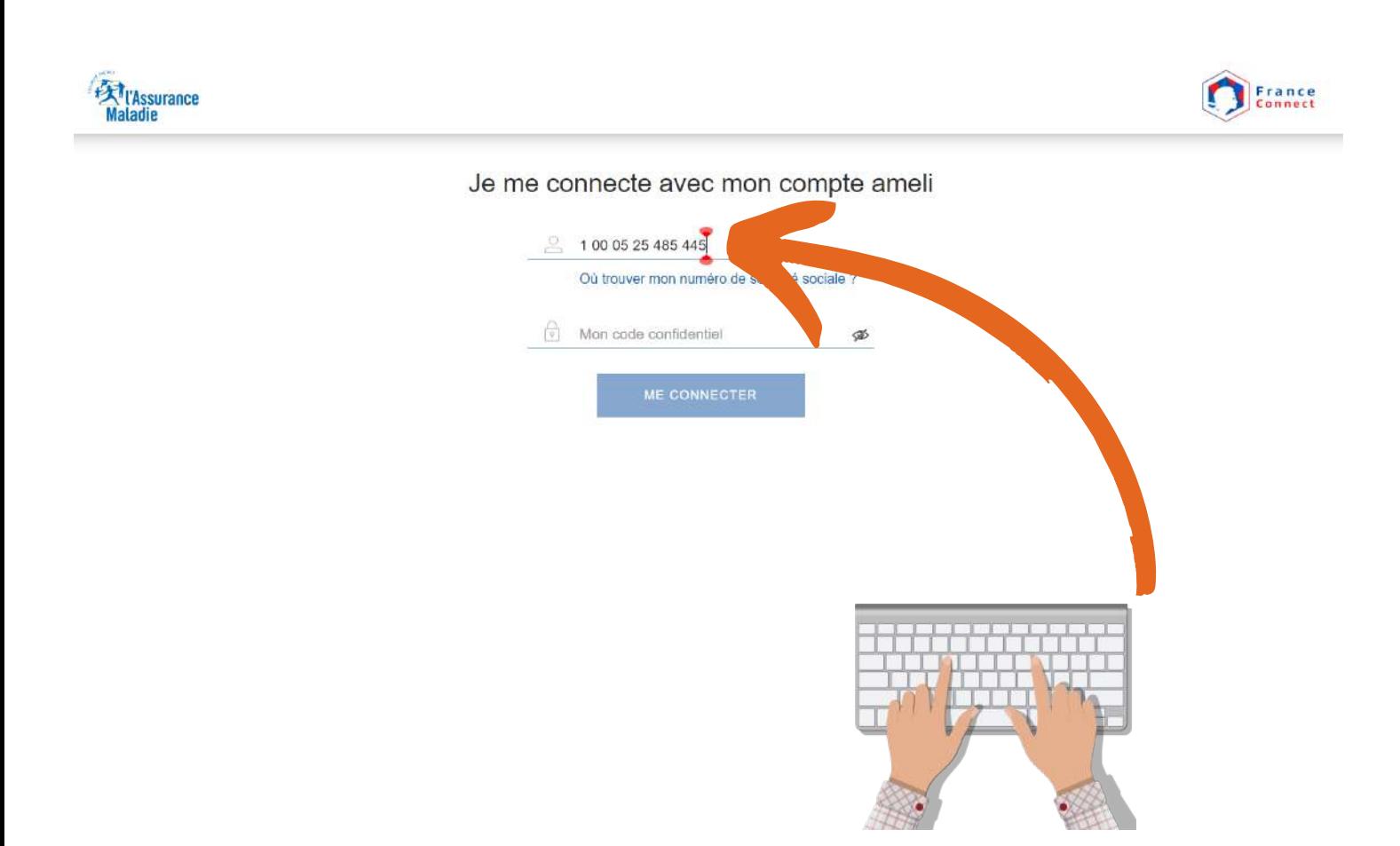

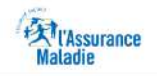

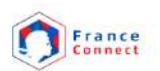

#### Je me connecte avec mon compte ameli

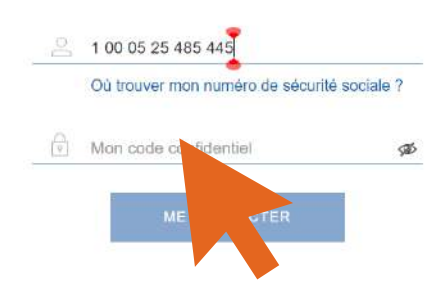

## Je me connecte avec mon compte ameli

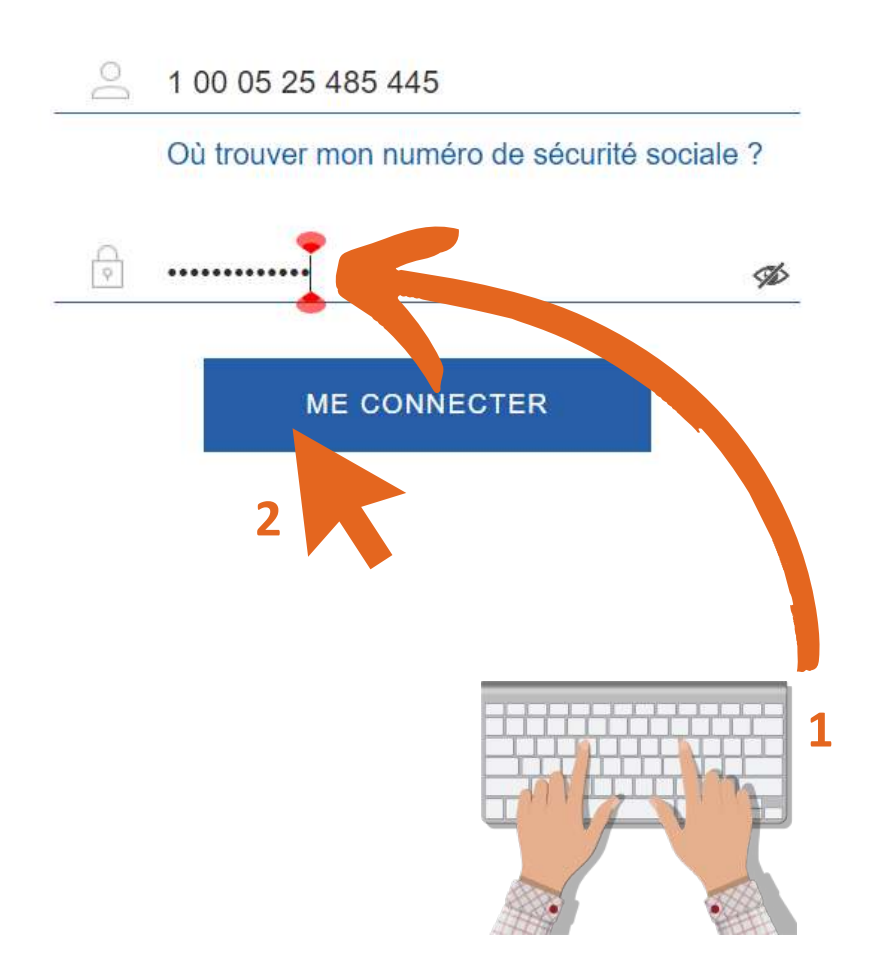

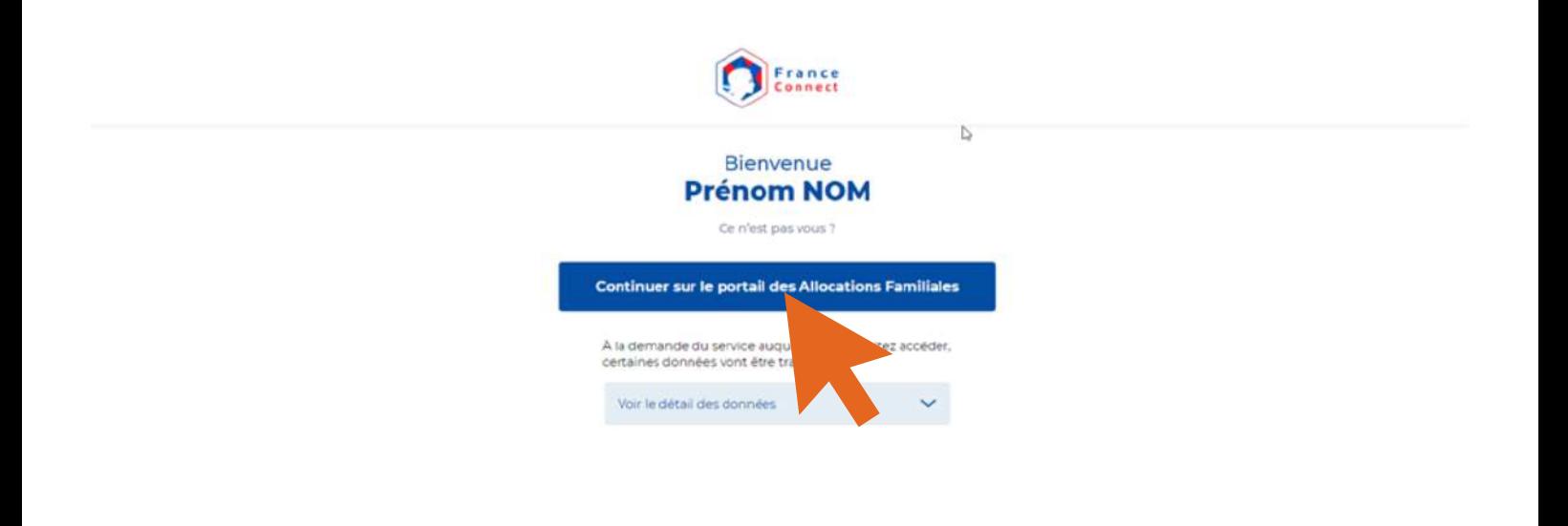

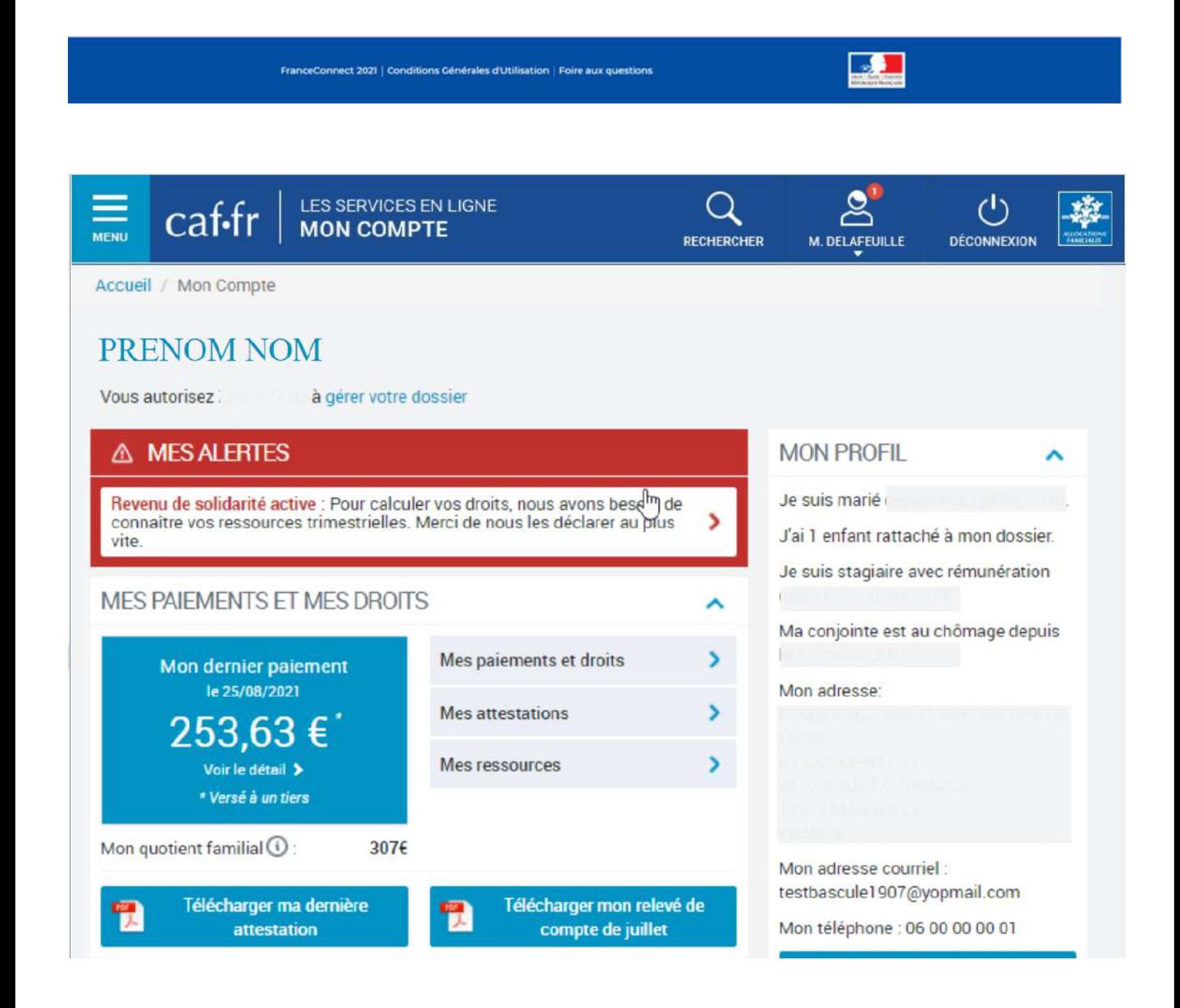

# **Déclaration trimestrielles**

## **Déclaration trimestrielles de la prime d'activité**

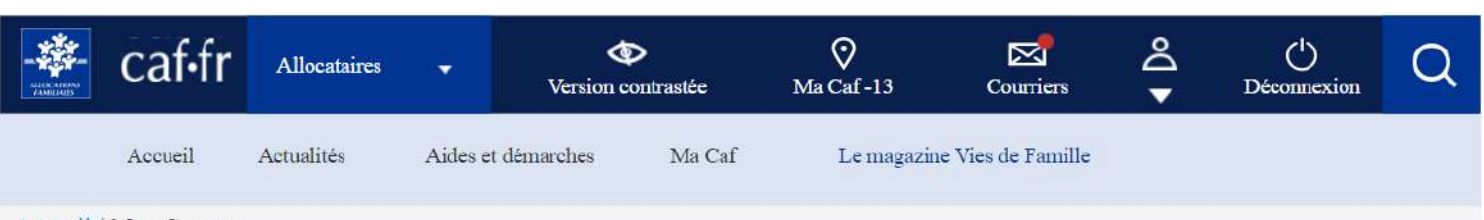

Accueil / Mon Compte

## **Elise LAMBERT**

Vous autorisez Antoine Lambert à gérer votre dossier

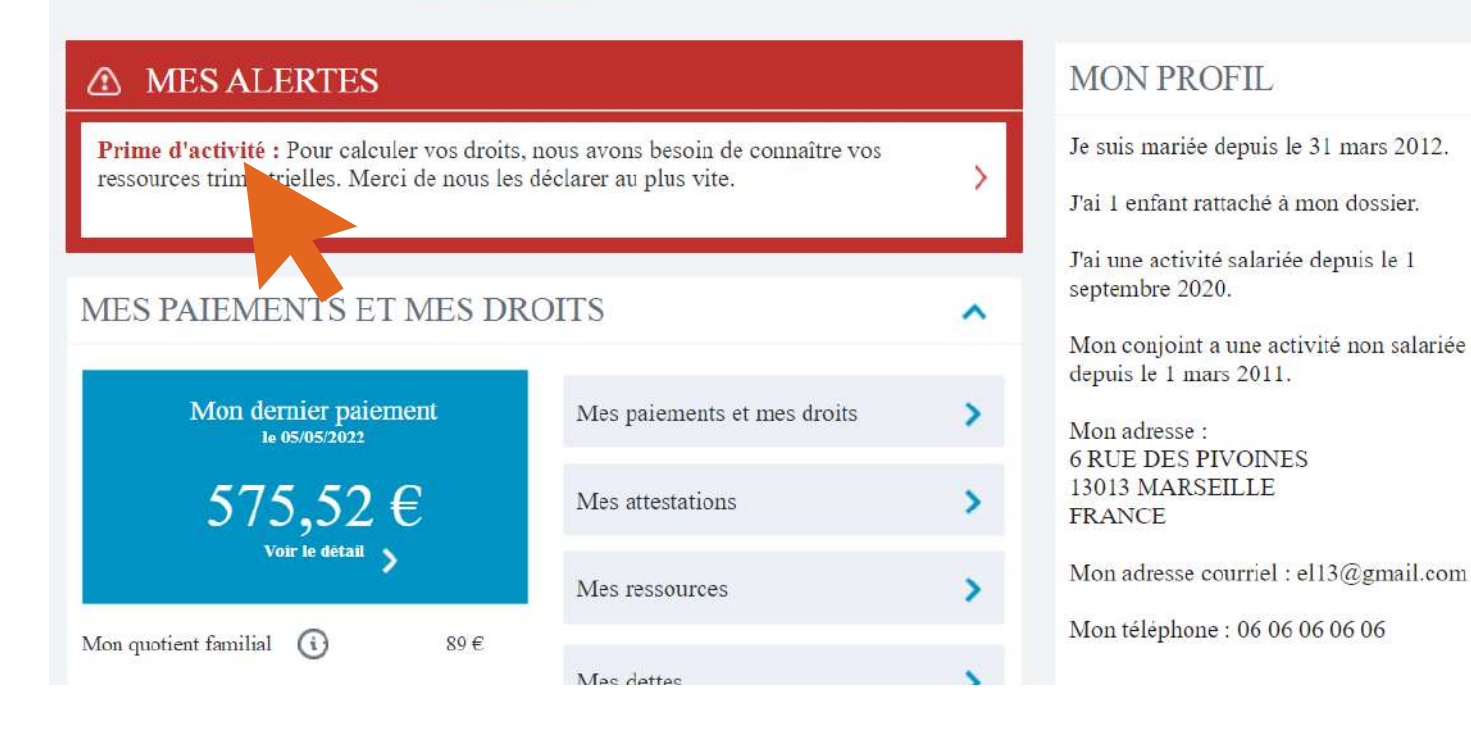

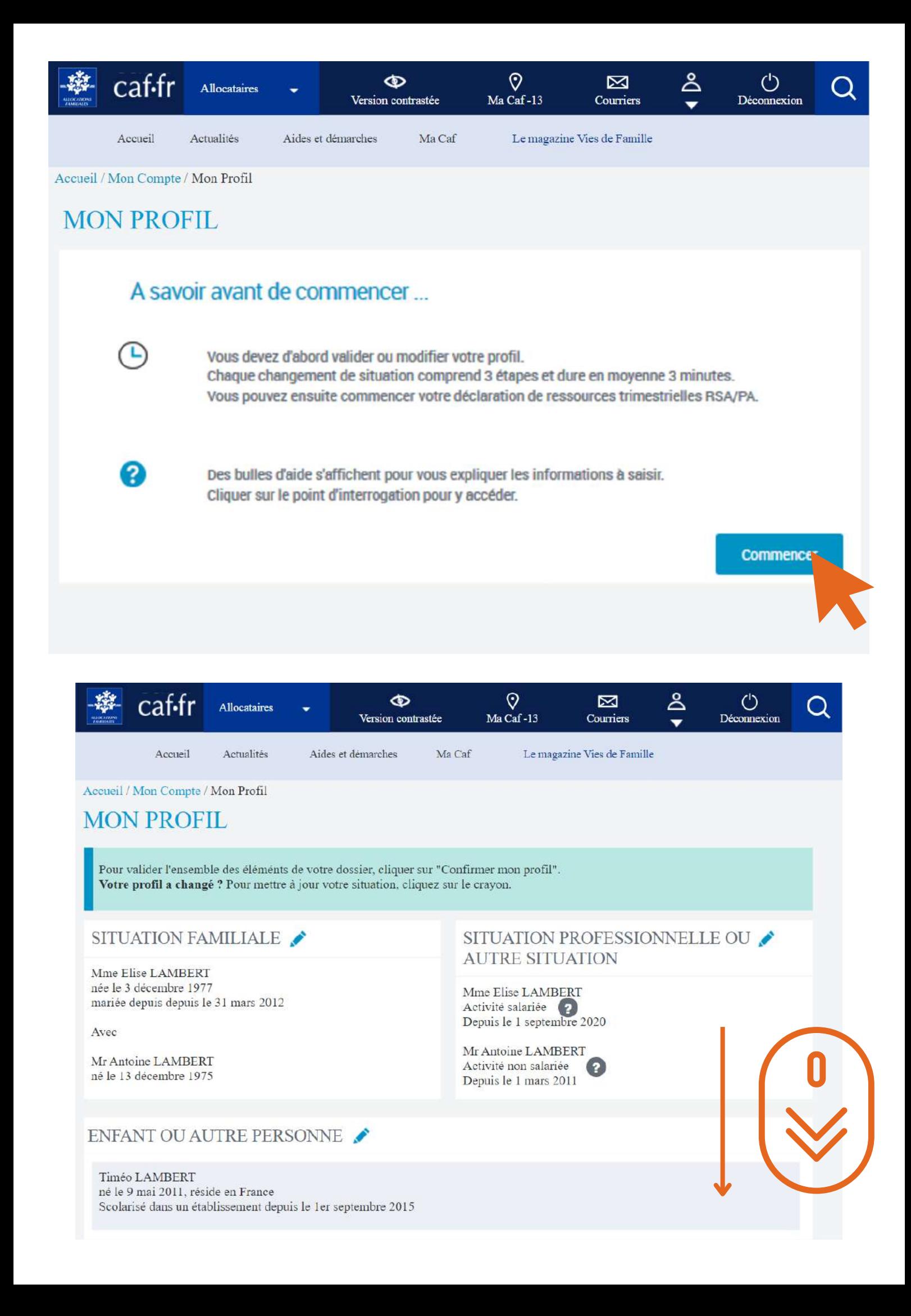

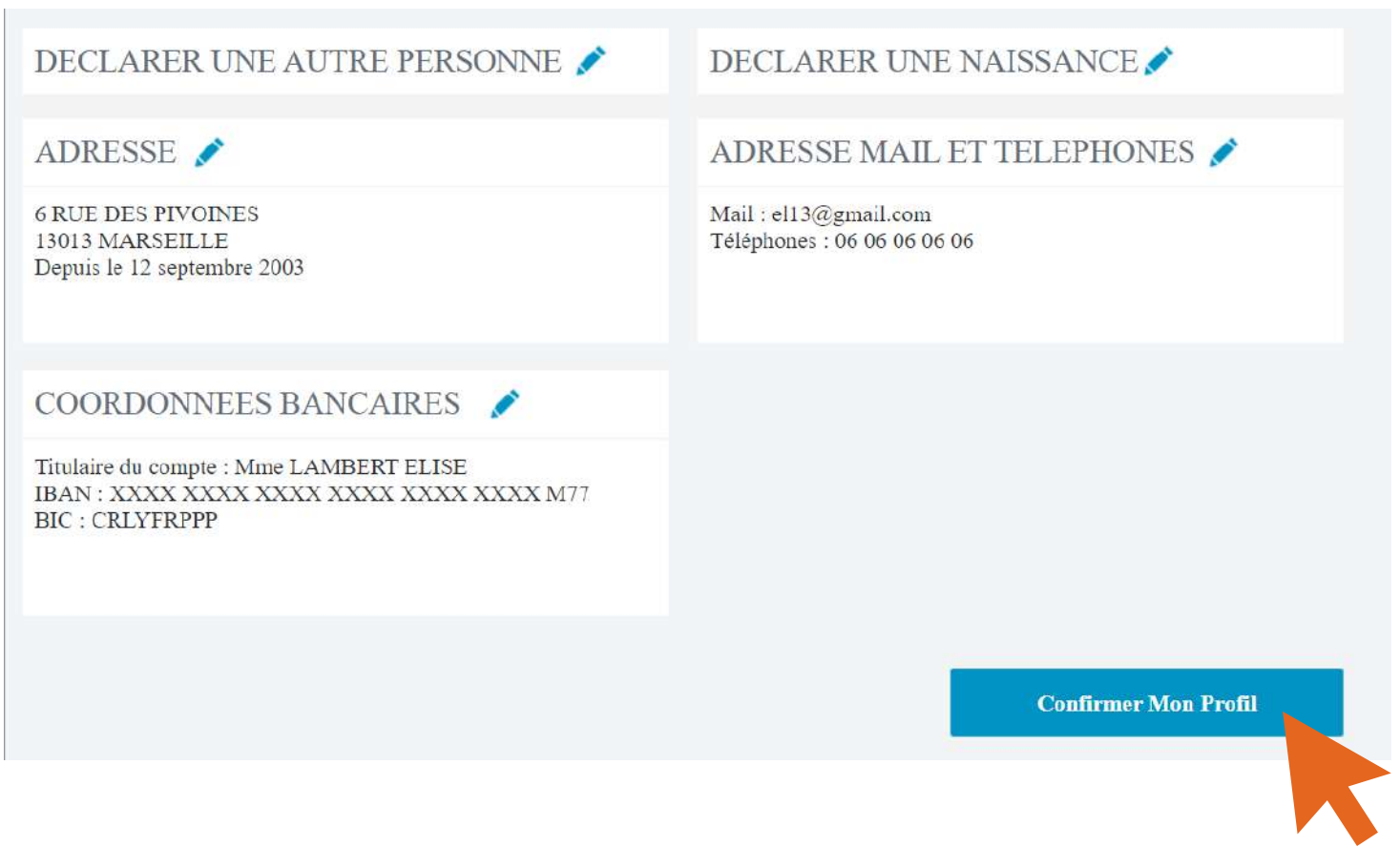

**Vérifier que les informations vous concernant sont toujours d'actualité, situation professionelles, familiale, enfants, coordonnées, adresse...**

### **Puis ensuite cliquez sur "confirmer mon profil".**

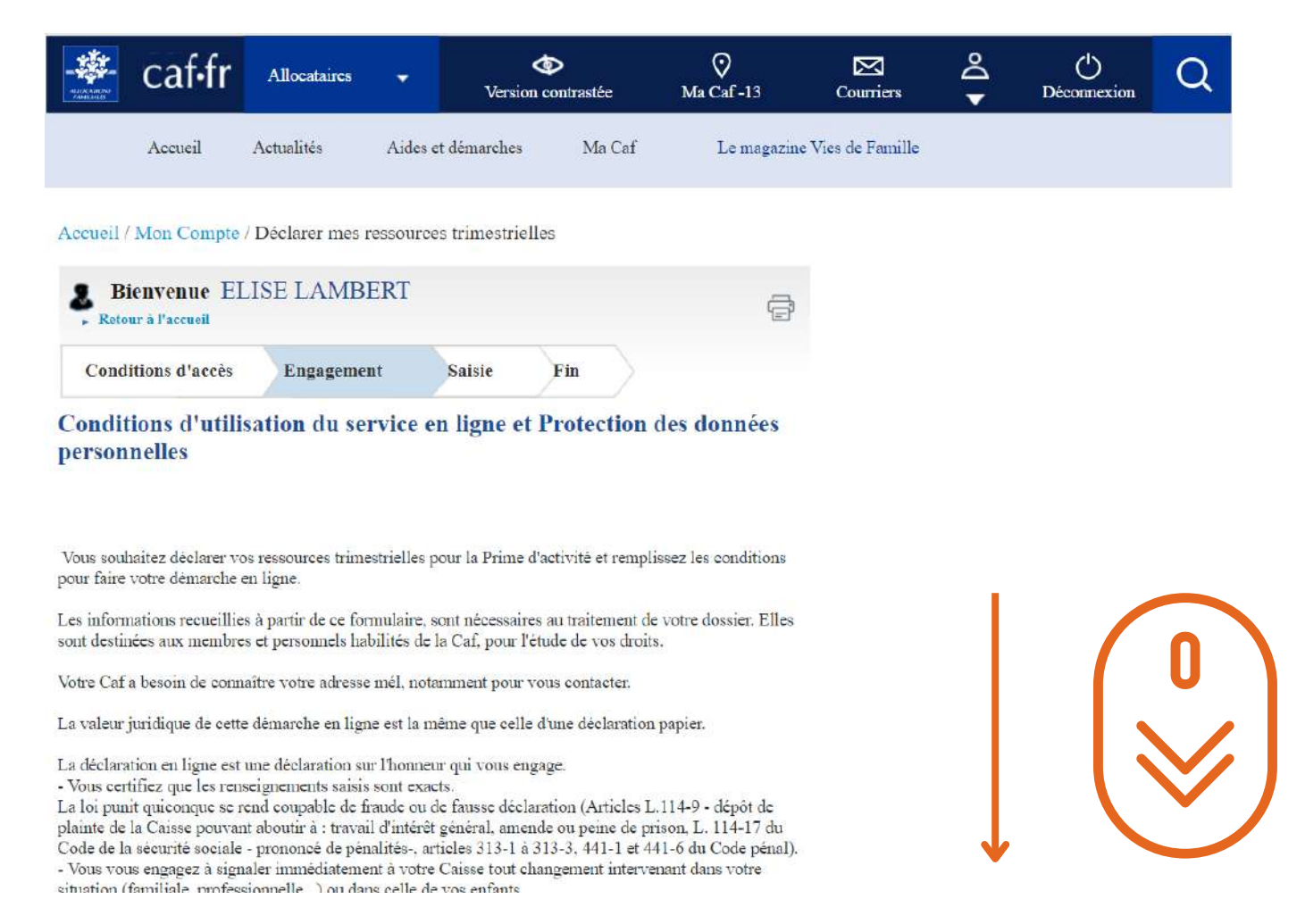

pour faire votre démarche en ligne.

Les informations recueillies à partir de ce formulaire, sont nécessaires au traitement de votre dossier. Elles sont destinées aux membres et personnels habilités de la Caf, pour l'étude de vos droits.

Votre Caf a besoin de connaître votre adresse mél, notamment pour vous contacter.

La valeur juridique de cette démarche en ligne est la même que celle d'une déclaration papier.

La déclaration en ligne est une déclaration sur l'honneur qui vous engage.

- Vous certifiez que les renseignements saisis sont exacts.

La loi punit quiconque se rend coupable de fraude ou de fausse déclaration (Articles L.114-9 - dépôt de plainte de la Caisse pouvant aboutir à : travail d'intérêt général, amende ou peine de prison, L. 114-17 du Code de la sécurité sociale - prononcé de pénalités-, articles 313-1 à 313-3, 441-1 et 441-6 du Code pénal). - Vous vous engagez à signaler immédiatement à votre Caisse tout changement intervenant dans votre situation (familiale, professionnelle...) ou dans celle de vos enfants.

- Vous prenez connaissance que la Caf vérifie l'exactitude de cette déclaration (article L.114-19 du Code de la sécurité sociale).

Vos droits concernant vos données personnelles

Vos données personnelles sont traitées par votre Caf et par la branche Famille de la Sécurité sociale dans le cadre de la gestion de vos prestations, au titre des missions de service public dont est investie la Cnaf. Elles sont conservées dans ce téléservice le temps de leur prise en compte pour l'étude de votre demande. Certaines de ces informations peuvent être transmises à nos partenaires dans le cadre de nos missions (Caisses primaires d'assurance maladie, Pôle emploi, Conseil départemental, etc.).

Conformément à la loi n°78-17 du 6 janvier modifiée, vous disposez d'un droit d'accès et de rectification de ces informations en vous adressant, par courrier postal accompagné d'une preuve d'identité, au directeur de votre Caf.

J'ai pris connaissance des conditions d'utilisation du service et je les accepte.

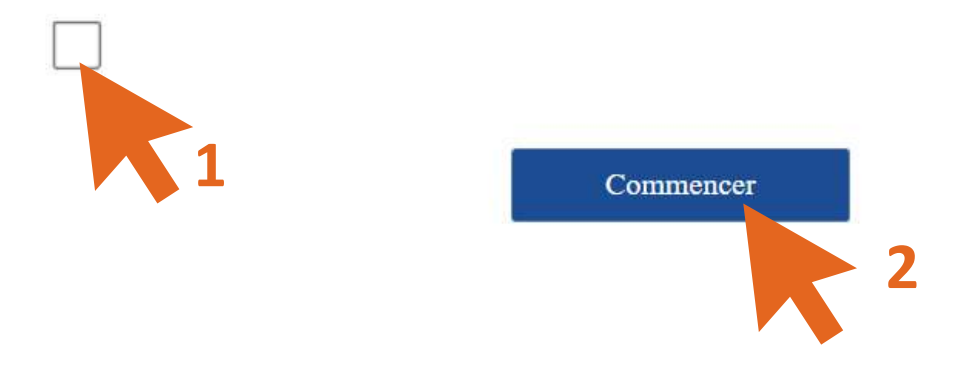

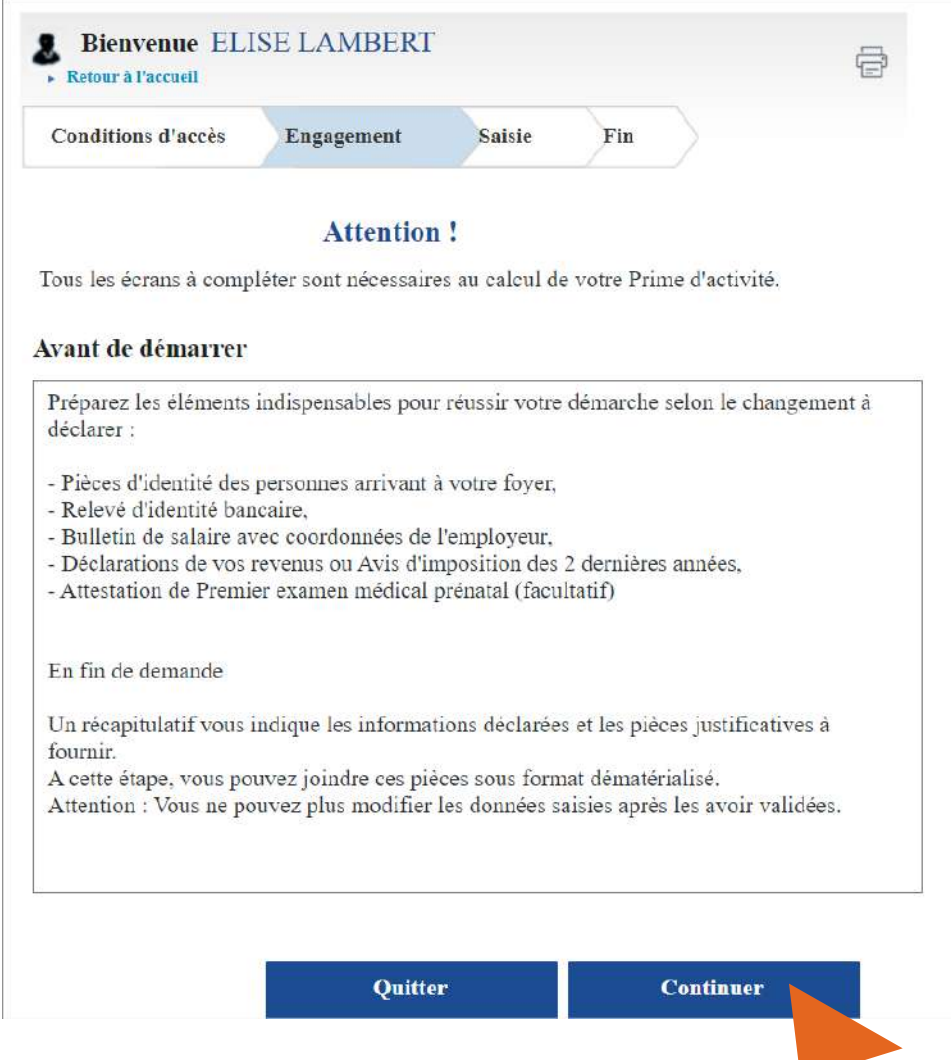

**Remplissez ci dessus les cases vous correspondants. Veillez bien à déclarer pour le mois de février ce que vous avez touché au début du mois de mars.** 

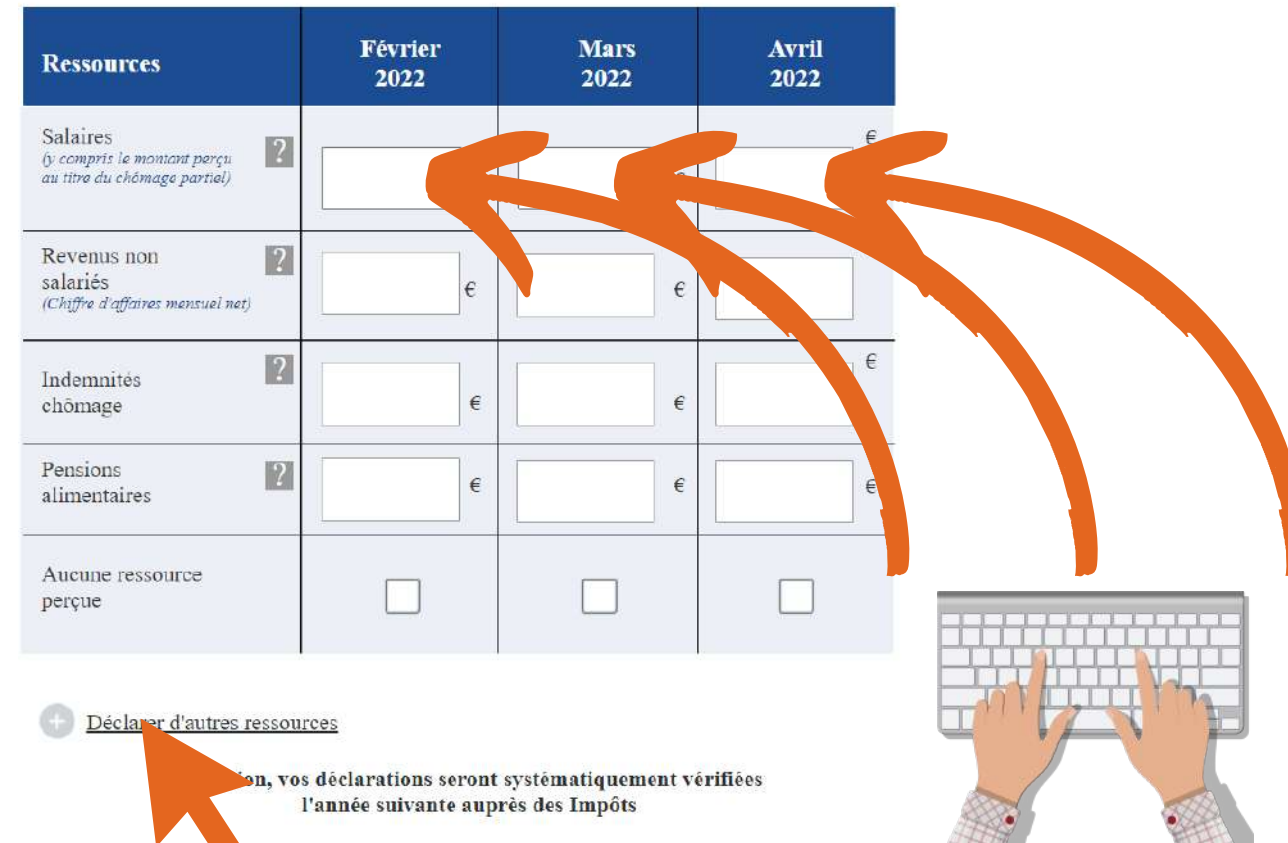

## **Certaines caétégories ne sont accessibles qu'en cliquant sur "déclarer d'autres ressources"comme les indemnitées journalières par exemple, ou encore les pensions d'invalidité.**

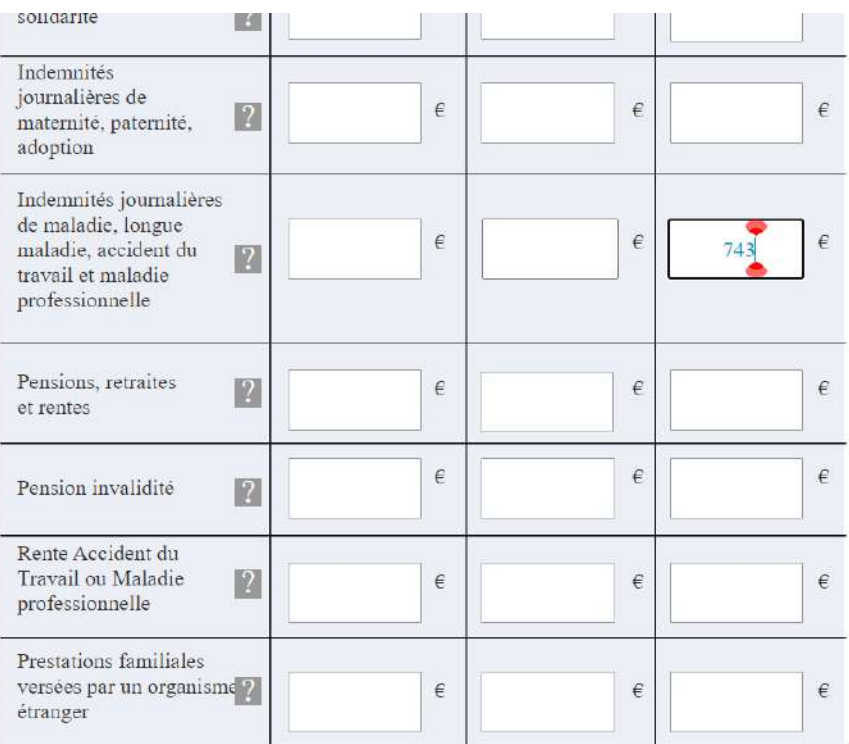

Attention, vos déclarations seront systématiquement vérifiées l'année suivante auprès des Impôts

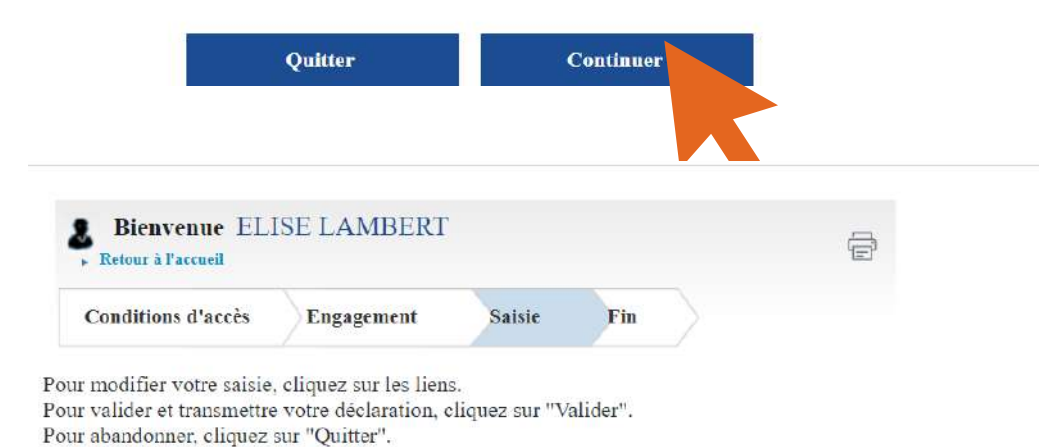

#### Déclaration trimestrielle

Le montant de votre Prime d'activité est estimé à XXX  $\epsilon$  par mois

Il est calculé à partir des éléments déclarés, sous réserve d'éventuelles retenues ou contrôles.

Ressources déclarées pour ELISE LAMBERT (Fév. 2022 - Mars 2022 - Avril 2022)

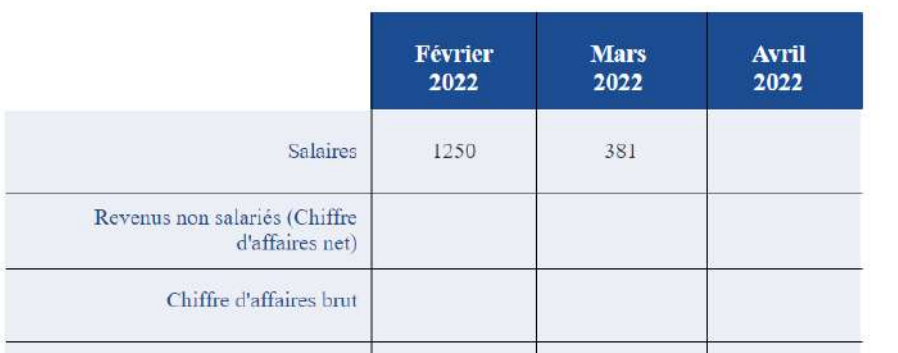

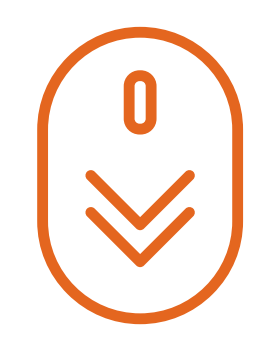

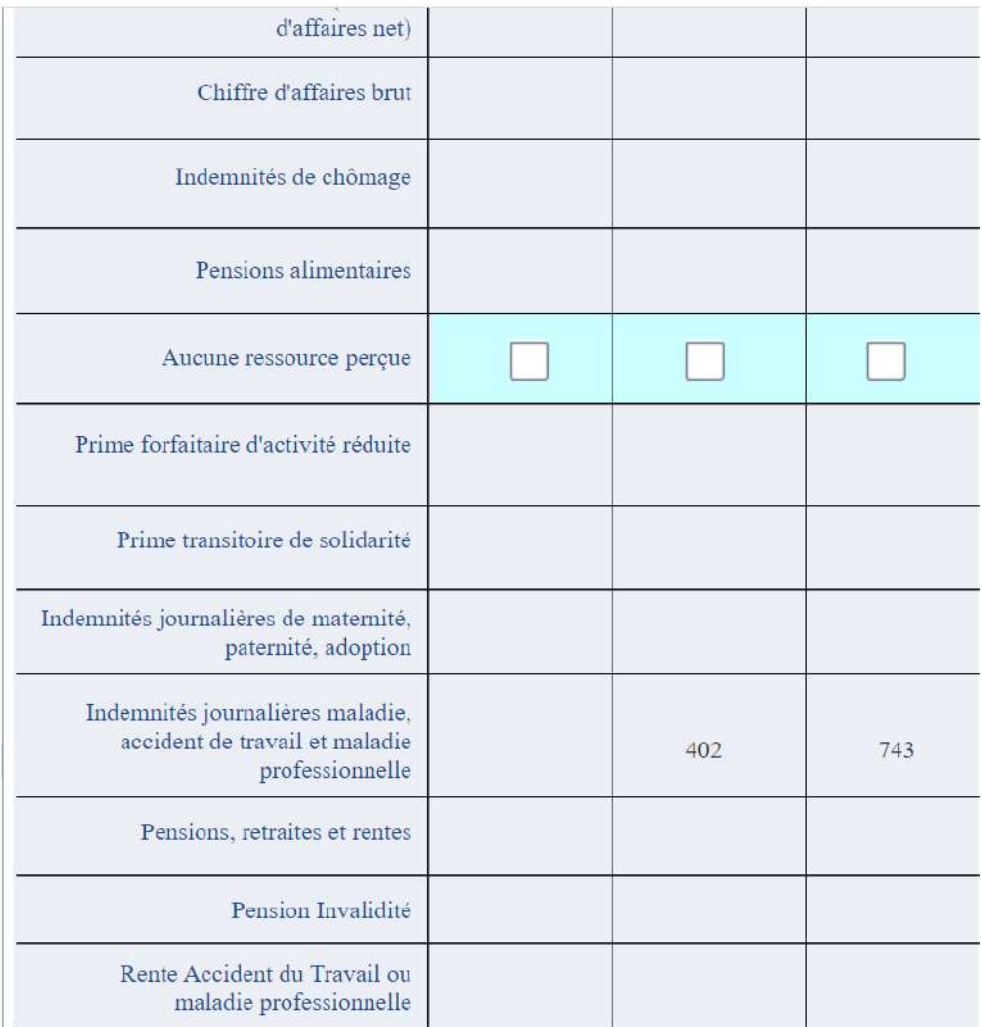

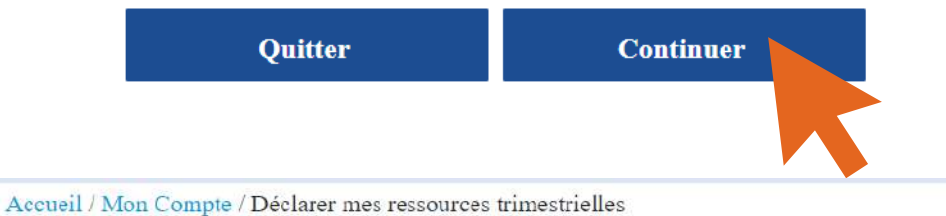

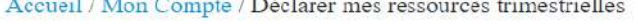

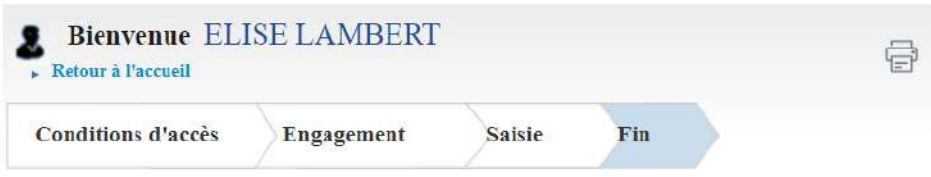

#### Déclaration de ressources trimestrielles

#### Votre déclaration a bien été enregistrée Télécharger, enregistrer et imprimer votre déclaration

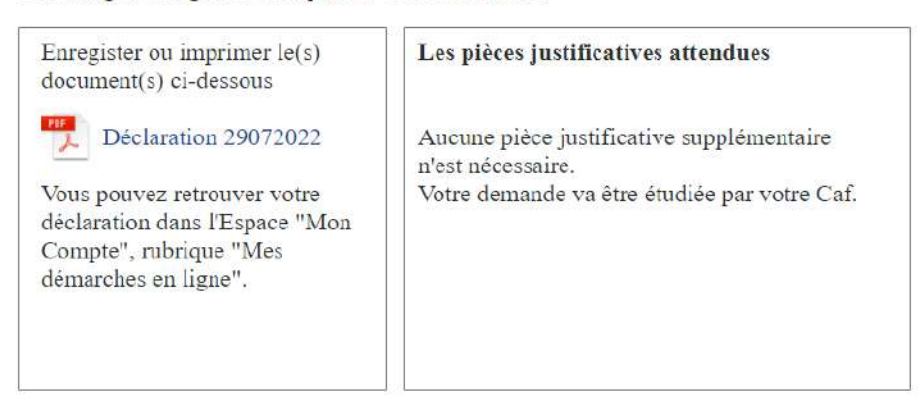

# **Déclaration trimestrielles - RSA**

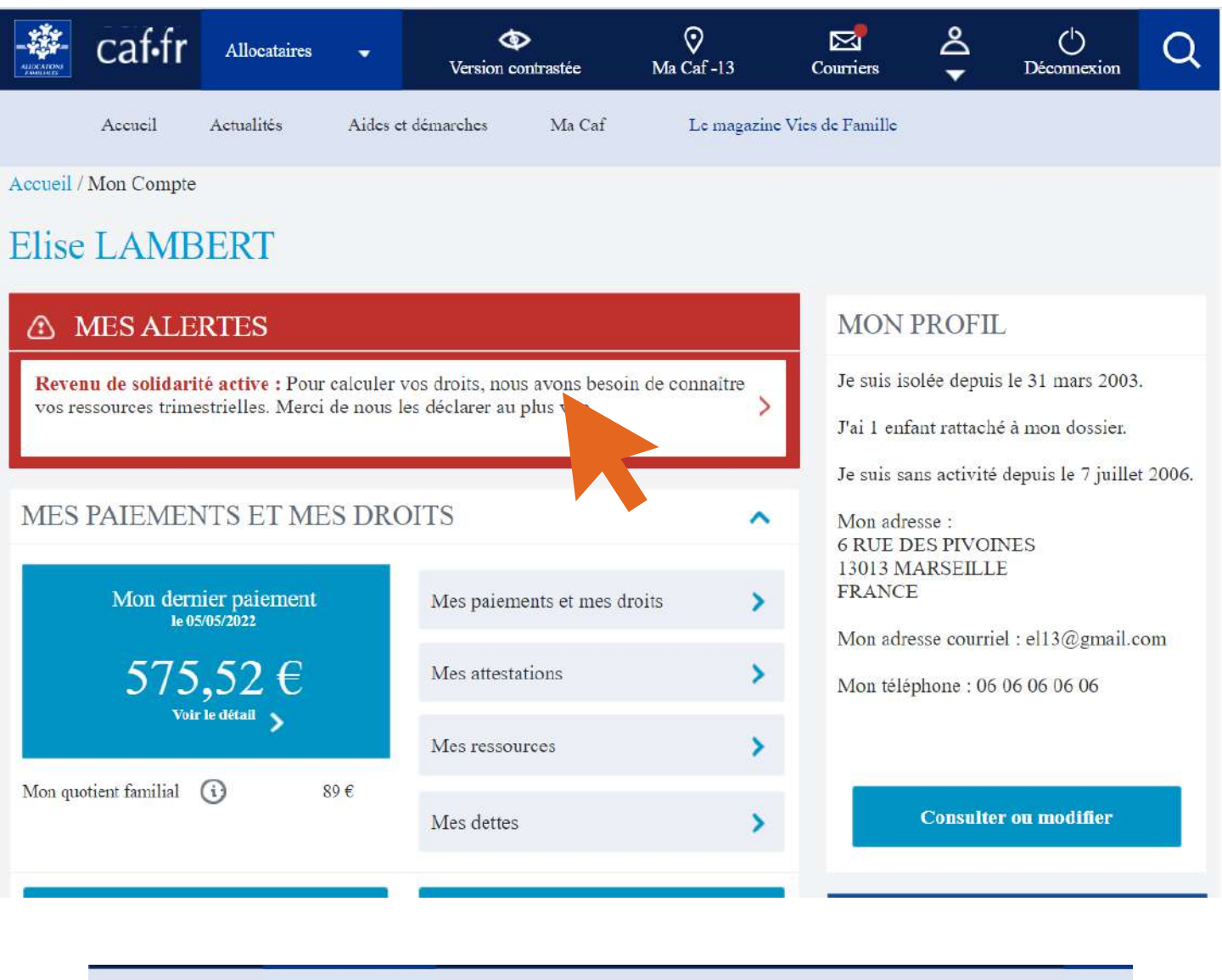

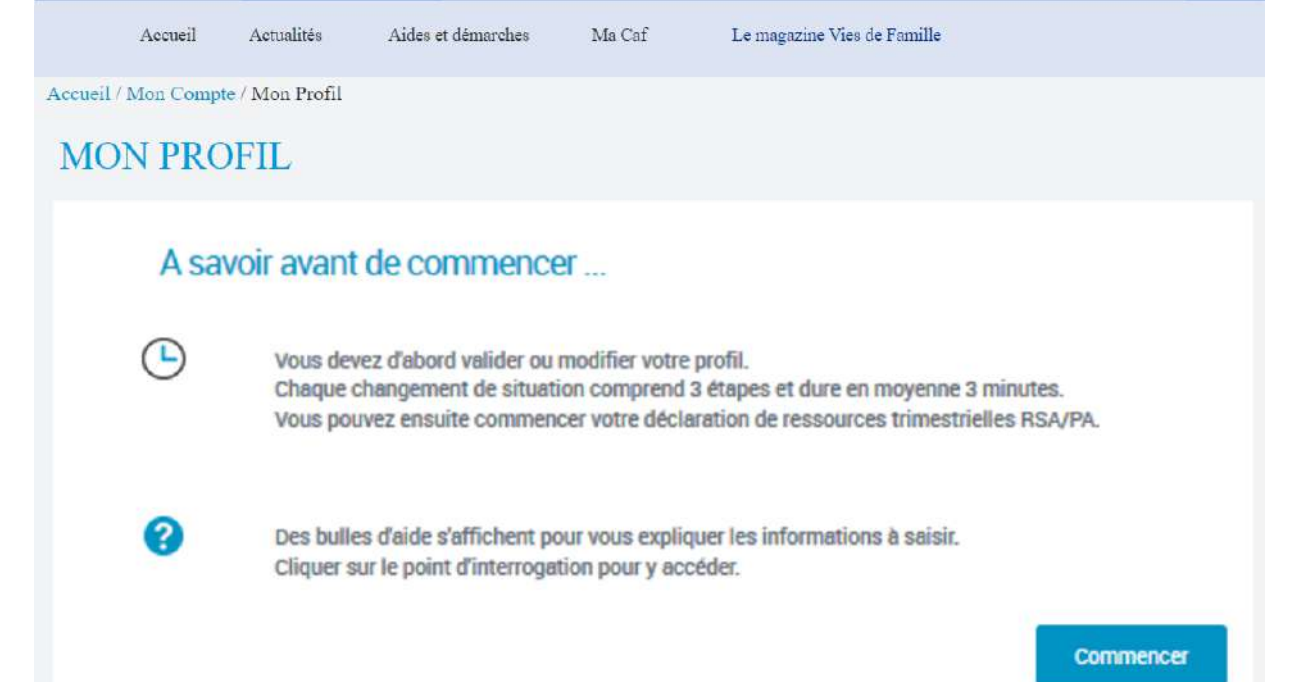

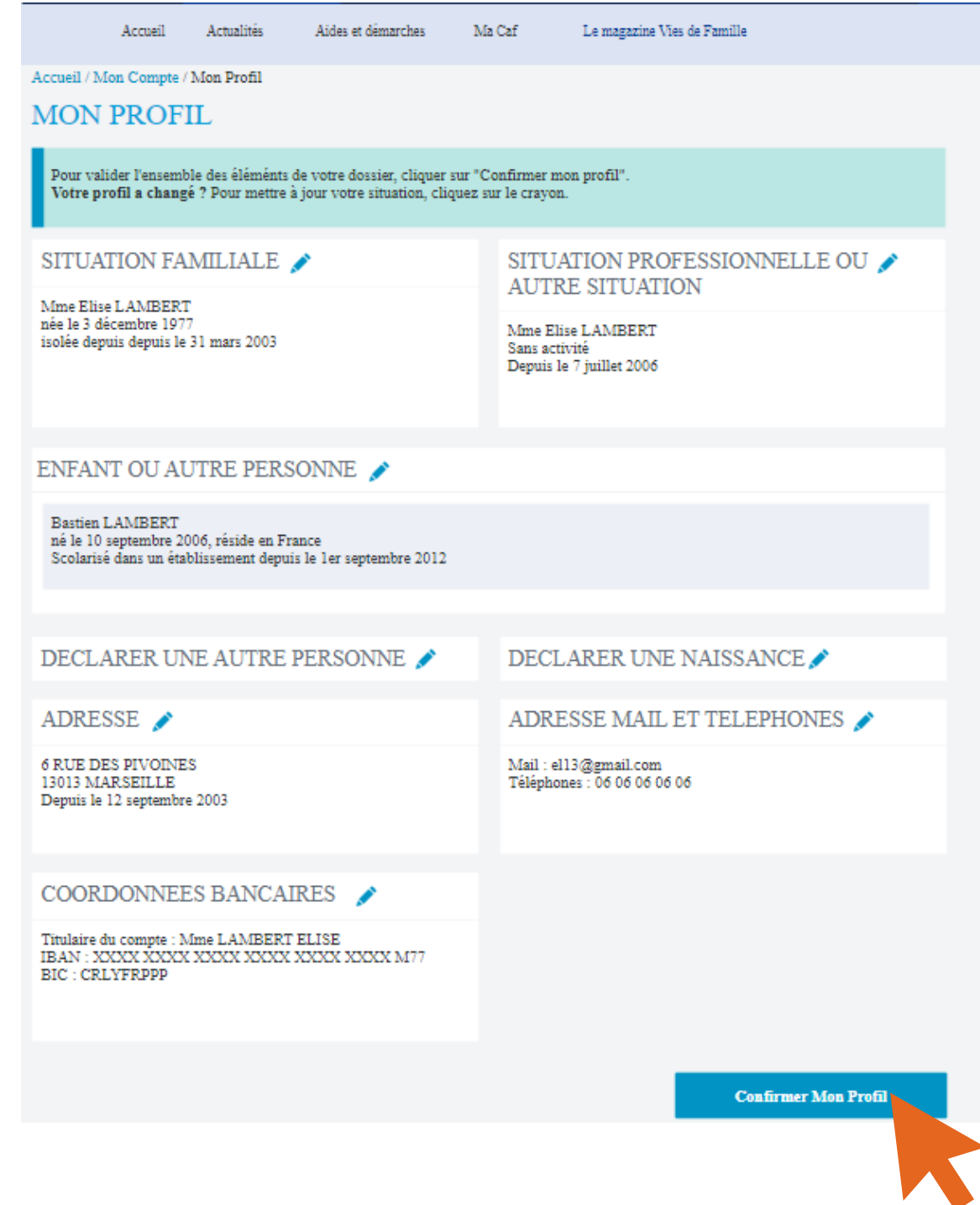

**Vérifier que les informations vous concernant sont toujours d'actualité, situation professionelles, familiale, enfants, coordonnées, adresse...**

**Puis ensuite cliquez sur "confirmer mon profil".**

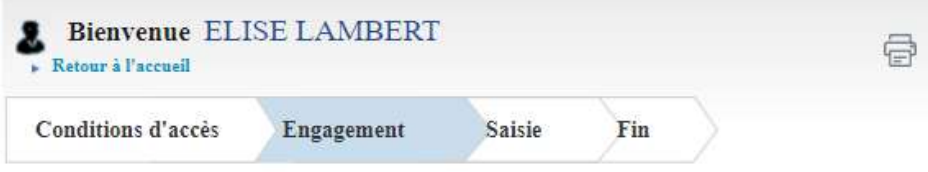

Conditions d'utilisation du service en ligne et Protection des données personnelles

Vous souhaitez déclarer vos ressources trimestrielles et remplissez les conditions pour faire votre démarche en ligne.

Les informations recueillies à partir de ce formulaire, sont nécessaires au traitement de votre dossier. Elles sont destinées aux membres et personnels habilités de la Caf, pour l'étude de vos droits.

Votre Caf a besoin de connaître votre adresse mél, notamment pour vous contacter.

La valeur juridique de cette démarche en ligne est la même que celle d'une déclaration papier.

La déclaration en ligne est une déclaration sur l'honneur qui vous engage.

- Vous certifiez que les renseignements saisis sont exacts.

La loi punit quiconque se rend coupable de fraude ou de fausse déclaration (Articles L.114-9 dépôt de plainte de la Caisse pouvant aboutir à : travail d'intérêt général, amende ou peine de prison, L. 114-17 du Code de la sécurité sociale - prononcé de pénalités-, articles 313-1 à 313-3, 441-1 et 441-6 du Code pénal).

- Vous vous engagez à signaler immédiatement à votre Caisse tout changement intervenant dans votre situation (familiale, professionnelle...) ou dans celle de vos enfants.

- Vous prenez connaissance que la Caf vérifie l'exactitude de cette déclaration (article L.114-19 du Code de la sécurité sociale).

#### Vos droits concernant vos données personnelles

Vos données personnelles sont traitées par votre Caf et par la branche Famille de la Sécurité sociale dans le cadre de la gestion de vos prestations, au titre des missions de service public dont est investie la Cnaf. Elles sont conservées dans ce téléservice le temps de leur prise en compte pour l'étude de votre demande.

Certaines de ces informations peuvent être transmises à nos partenaires dans le cadre de nos missions (Caisses primaires d'assurance maladie, Pôle emploi, Conseil départemental, etc.). Conformément à la loi n°78-17 du 6 janvier modifiée, vous disposez d'un droit d'accès et de rectification de ces informations en vous adressant, par courrier postal accompagné d'une preuve d'identité, au directeur de votre Caf.

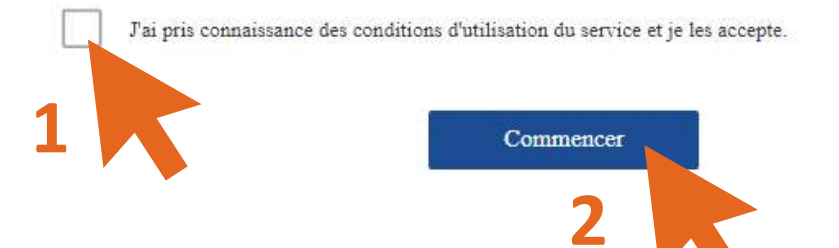

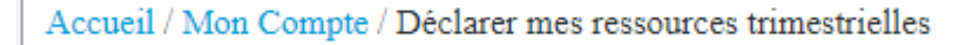

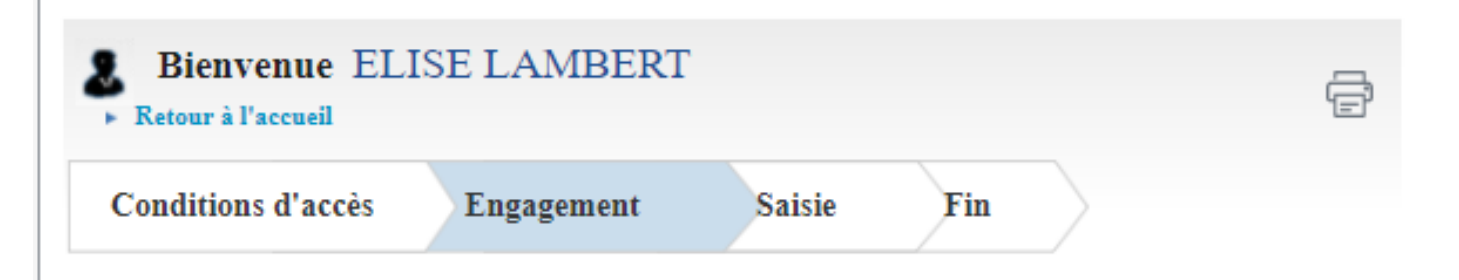

### **Attention!**

Tous les écrans à compléter sont nécessaires au calcul de votre RSA.

Votre dossier sera traité à réception des pièces justificatives demandées.

### Avant de démarrer

Préparez les éléments indispensables pour réussir votre démarche selon le changement à déclarer

- Pièces d'identité des personnes arrivant à votre foyer,
- Relevé d'identité bancaire,
- Bulletin de salaire avec coordonnées de l'employeur
- Déclaration de vos revenus ou Avis d'imposition des 2 dernières années,
- Attestation de Premier examen médical prénatal (facultatif)

### En fin de demande

Un récapitulatif vous indique les informations déclarées et les pièces justificatives à fournir. A cette étape, vous pouvez joindre ces pièces sous forme dématérialisée. Attention : Vous ne pouvez plus modifier les données saisies après les avoir validées.

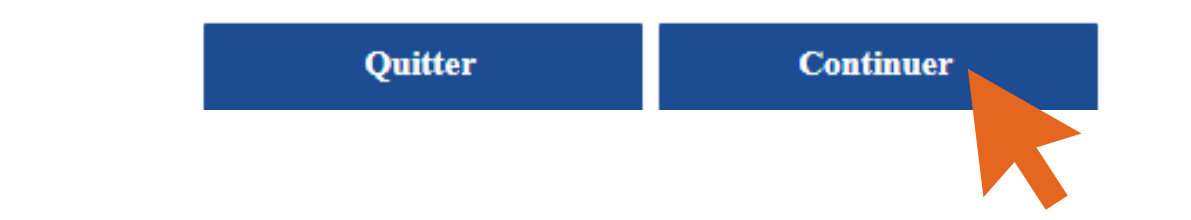

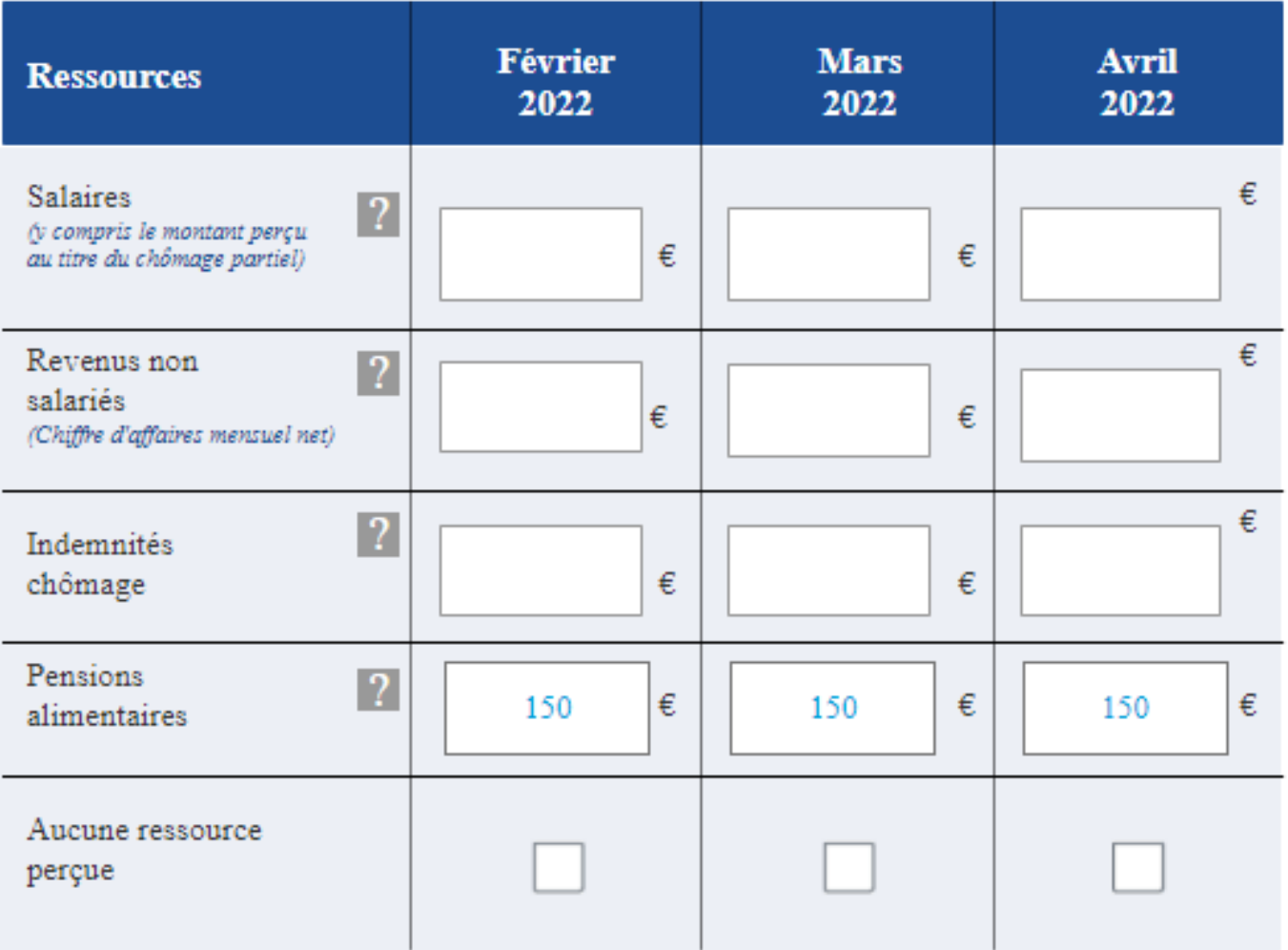

Déclarer d'autres ressources

### Attention, vos déclarations seront systématiquement vérifiées l'année suivante auprès des Impôts

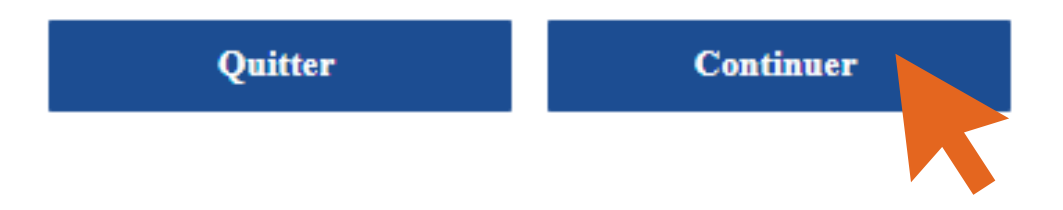

**Si vous ne touchez aucune ressource, comme l'exemple de Bastien ci-dessous, cochez les cases "aucune ressource perçue"**

#### **Déclaration trimestrielle**

Bastien LAMBERT né(e) le 10/09/2006

Déclarez les revenus

- percus en France ou à l'étranger, même non imposables en France

- avant prélèvement à la source au titre de l'impôt, retenue ou saisie

- des mois où ils sont perçus (ex : si le salaire de mars est versé le 4 avril, il doit être déclaré pour le mois d'avril).

Ne pas déclarer les prestations familiales versées par la Caf ou la CMSA.

Le montant perçu au titre du chomage partiel/technique, doit être déclaré dans la rubrique salaires.

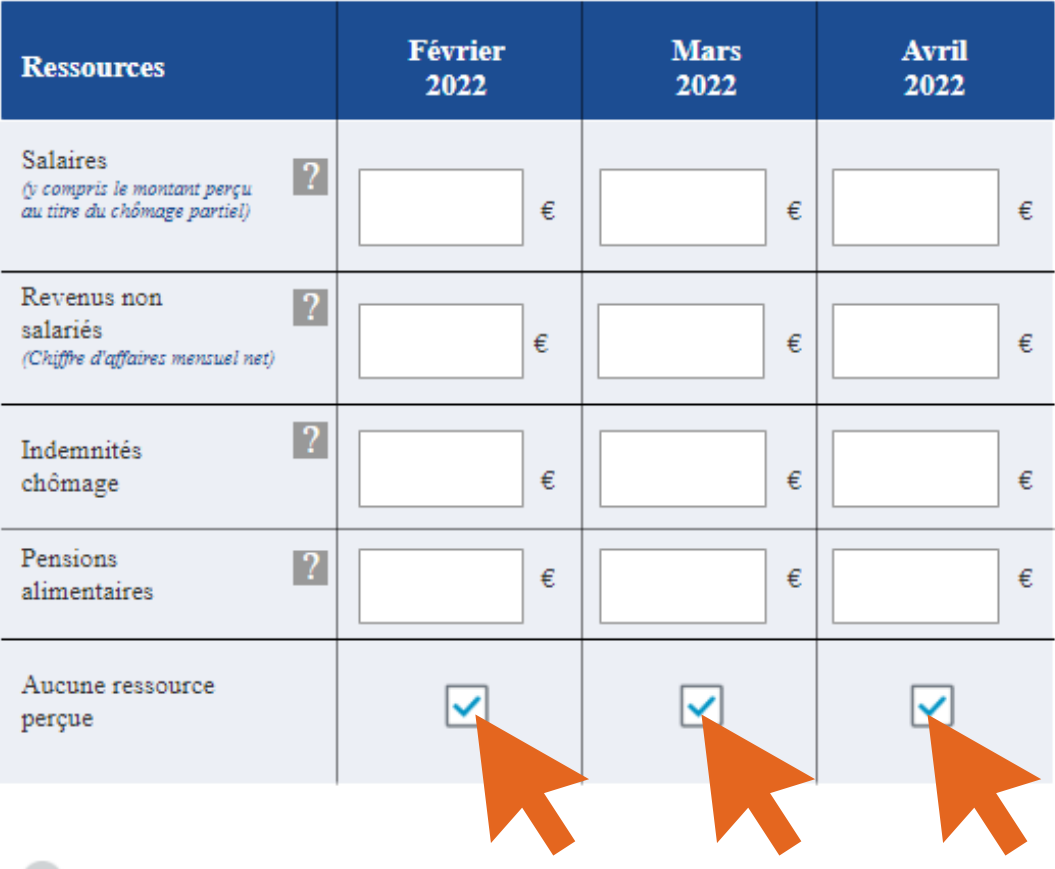

Déclarer d'autres ressources

Attention, vos déclarations seront systématiquement vérifiées l'année suivante auprès des Impôts

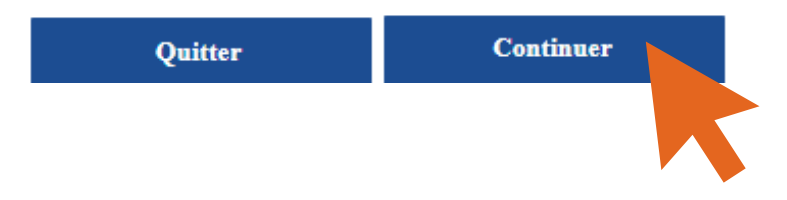

La Caf va étudier vos droits dans les plus brefs délais.

Ressources déclarées pour ELISE LAMBERT (Février 2022 - Mars 2022 - Avril 2022)

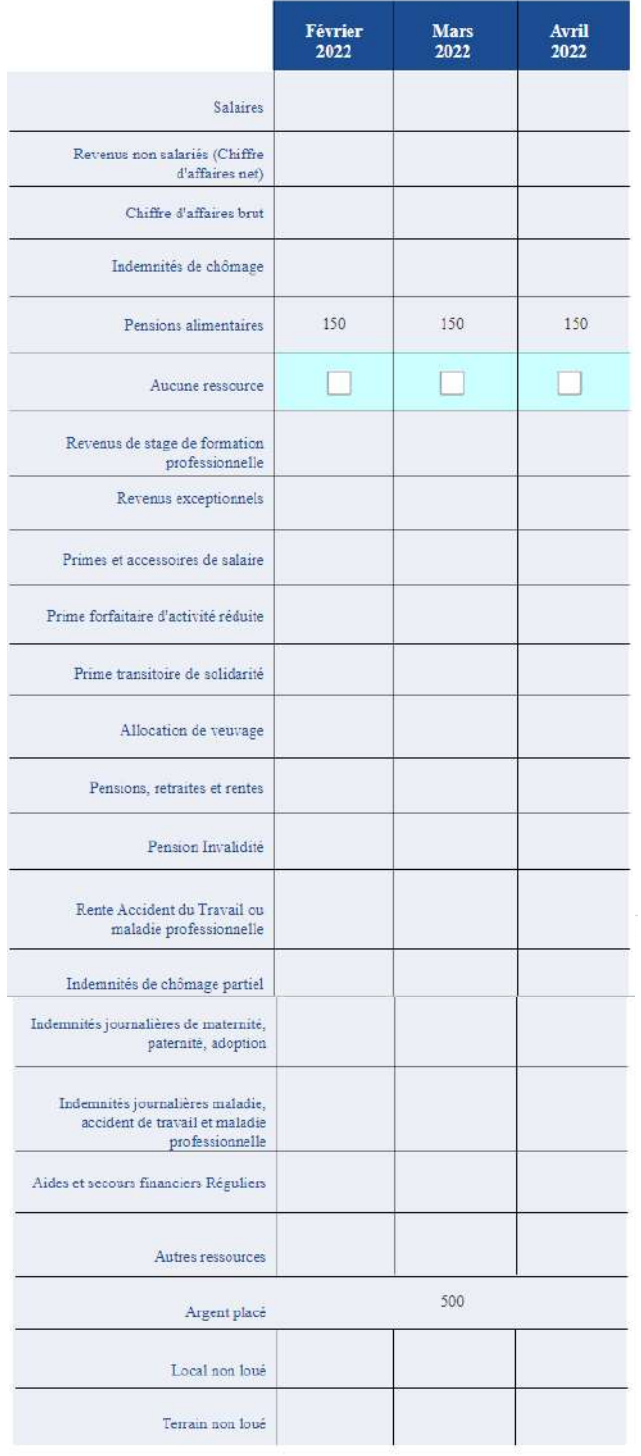

Ressources déclarées pour BASTIEN LAMBERT (Février 2022 - Mars 2022 - Avril 2022)

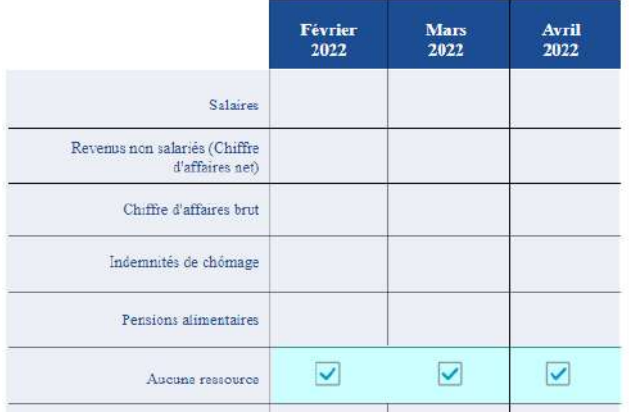

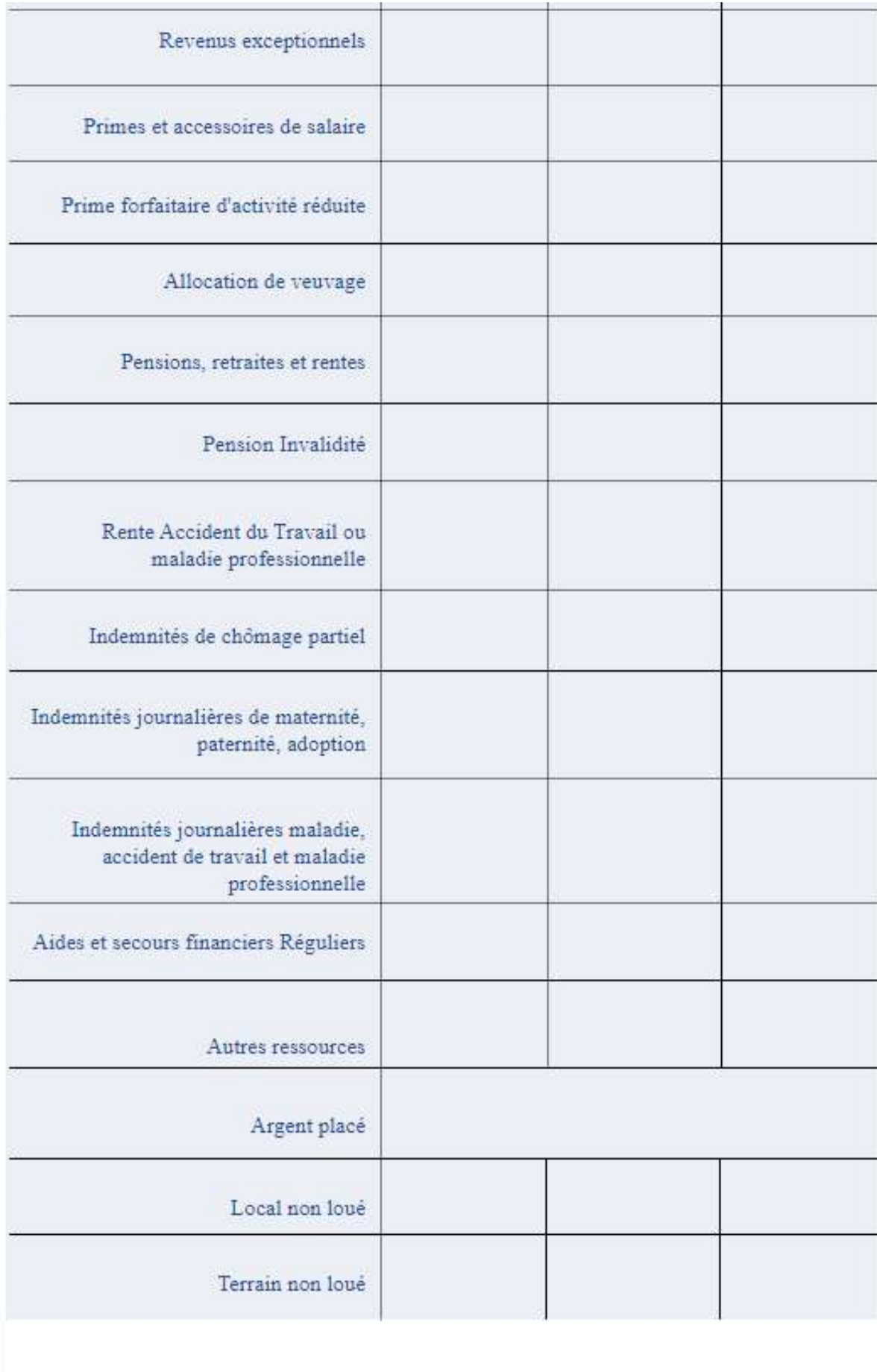

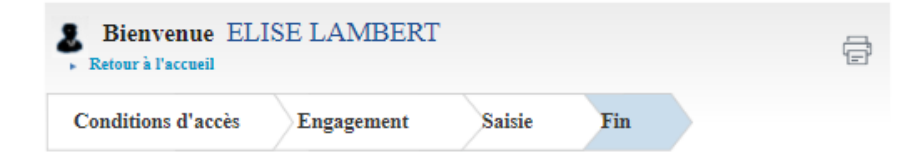

#### Déclaration de ressources trimestrielles

#### Votre déclaration a bien été enregistrée

Télécharger, enregistrer et imprimer votre déclaration

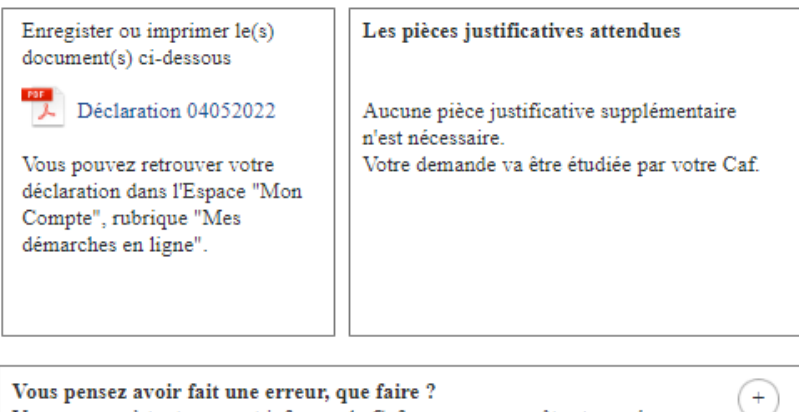

Vous pensez avoir fait une erreur, que faire ? Vous pouvez à tout moment informer la Caf que vous vous êtes trompé dans une déclaration ou que vous avez oublié de déclarer une information. Cela s'appelle le droit à l'erreur.

Votre avis compte ! Pour nous aider à améliorer nos services, prenez 2 minutes pour raconter votre expérience sur cette démarche.

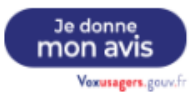